**Joint Implementation Supervisory Committee Access 2018 2018 12:33 Page 1** 

**UNFCCC** 

## **JOINT IMPLEMENTATION PROJECT DESIGN DOCUMENT FORM Version 01 - in effect as of: 15 June 2006**

#### **CONTENTS**

- A. General description of the project
- B. Baseline
- C. Duration of the project / crediting period
- D. Monitoring plan
- E. Estimation of greenhouse gas emission reductions
- F. Environmental impacts
- G. Stakeholders' comments

#### **Annexes**

- Annex 1: Contact information on project participants
- Annex 2: Baseline information
- Annex 3: Monitoring plan

**Joint Implementation Supervisory Committee** *page 2* **and the page 2** 

**UNFCCC** 

#### **SECTION A. General description of the project**

#### **A.1. Title of the project:**

Installation of three gas turbines SGT-800 type at GTES "Kolomenskoe", Moscow, Russian Federation. (ex. Installation of three combined cycle gas turbine SGT-800 at GTES "Kolomenskoe", Moscow, Russian Federation.)

Sectoral scope 1: Energy industries (renewable/non-renewable sources) $<sup>1</sup>$ .</sup>

PDD version 1.4.

16 of March, 2012

#### **A.2. Description of the project:**

#### **Project objective**

The project's purpose is construction of a Gas Turbine Power Plant "Kolomenskoe" (here in after referred as GTES -"Kolomenskoe" with the use of natural gas as a fuel and intended for the combined production of electricity and heat. This project will allow increasing of natural gas combustion efficiency and reducing of  $CO<sub>2</sub>$  emissions due to the use of modern equipment and combined heat and electricity generation.

#### **Project concept**

#### **Situation existing prior to the project**

Prior to the project implementation electricity to meet residential needs of municipalities Moskvorechye - Saburovo, Nagatino - Sadovniki and Tsariсino of the Southern Administrative District of Moscow was imported from a centralized power system (URES "Centre"). The URES "Centre" is composed of 18 provincial electricity systems (PESs), while these systems have interconnections with the neighboring ones. Supply of heat energy was carried through: district heating station (DHS) Kolomenskoe, DHS Nagatino, DHS Lenino-Dachnoe, Quarter heating station (QHS)-16 and QHS-17.

#### **Baseline scenario**

The baseline scenario represents Business as Usual (BAU) practice. In the absence of the project activity the current heat generation from the DHSs and QHSs using natural gas and electricity supply from the centralized power system (URES "Centre") would continue.

#### **Project scenario**

 $\overline{a}$ 

The project includes the construction and operation of the GTES "Kolomenskoe". The GTES "Kolomenskoe" was commissioned in May 2009. The GTES "Kolomenskoe" has power capacity 136 MW and heat capacity 171 Gcal/h. The project includes construction of 3 gas turbine units (GTU), with capacity 45.3 MW each, while exit gases will be used in the 3 heat-recovery boilers with capacity 57 Gcal/h each. Natural gas will be the main and back-up fuel for the new GTES Kolomenskoe. The main technical data of the units are presented in the Table A.2.1 below.

<sup>&</sup>lt;sup>1</sup> [http://ji.unfccc.int/Ref/Documents/List\\_Sectoral\\_Scopes\\_version\\_02.pdf](http://ji.unfccc.int/Ref/Documents/List_Sectoral_Scopes_version_02.pdf)

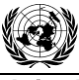

**Joint Implementation Supervisory Committee Access 2008 2012 12:30 Apage 3 Apartment 2013** 

**UNFCCC** 

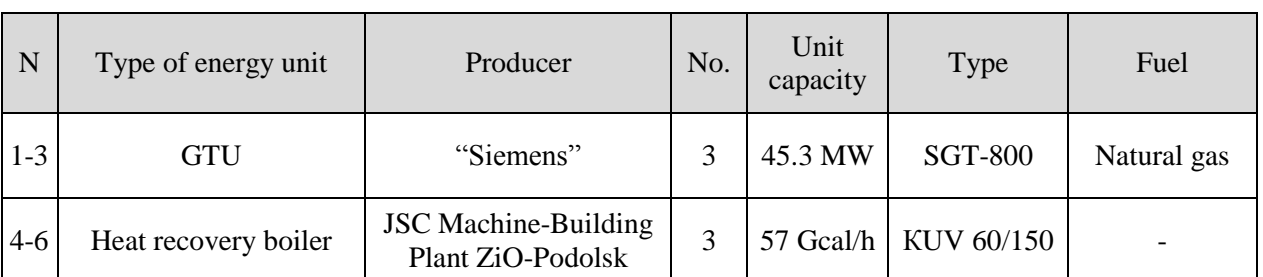

#### *Table A.2.1: Main technical data of energy units at GTES-Kolomenskoe*

Electricity and heat at the GTES "Kolomenskoe" will be generated using more efficient technology. Electricity will replace electricity that otherwise would be generated using less efficient technologies at the power plants connected to the grids of the Russian Federation. Heat generated at GTES Kolomenskoe will replace heat supplied to the consumers by the DHS and QHS. The heat generated by GTES Kolomenskoe is transmitted into the heating network of OJSC "MOEK" (Moscow Joint Energy Company)

#### **History of the project**

The decision to construct the GTES was taken in 2006 on the working meeting. Benefits and disadvantages of constriction of the new GTES were discussed. The idea to attract Kyoto financing was announced at this meeting. After due discussions and research regarding possibilities to implement this project as a JI project activity the decision to implement this project within the framework of the Kyoto protocol was taken. The project had been started in 2007 and commissioned in May 2009.

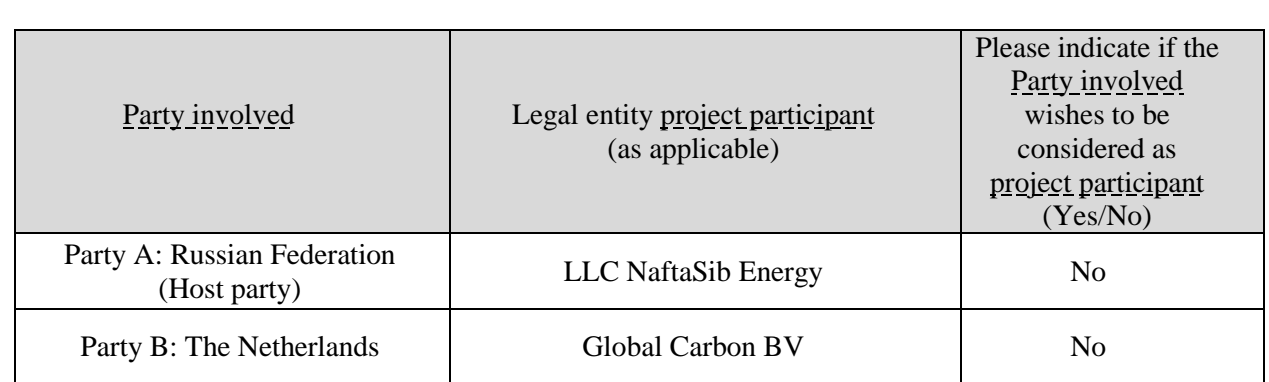

#### **A.3. Project participants:**

Roles of the project participants:

- LLC NaftaSib Energy was established in August 2005. The main activities of the Company production of electricity and thermal energy and operation of power plants. LLC NaftaSib Energy is the owner of the GTES Kolomenskoe, as well as the operating GTES organization. Operation of GTES Kolomenskoe is carried out by own personnel of the NaftaSib Energy. Staff has necessary qualification. Operational staff was trained at educational center 'Siemens' in Germany and in a specialized training center in Moscow.
- Global Carbon BV is the leading expert on environmental consultancy and financial brokerage services in the international greenhouse emissions trading market under the Kyoto Protocol. Global Carbon has developed the first JI project that has been registered at the United Nations Framework Convention on Climate Change (UNFCCC). The first verification under JI mechanism was also completed for Global Carbon B.V project. Company focuses on Joint Implementation (JI) project development in Bulgaria, Ukraine and Russia. Global Carbon BV is responsible for preparation of

**UNFCCC** 

#### **Joint Implementation Supervisory Committee** *page 4* **page 4**

the investment project as a JI project including PDD preparation, obtaining Party approvals, monitoring and transfer of ERUs. Global Carbon BV is a project participant.

## **A.4. Technical description of the project:**

## **A.4.1. Location of the project:**

Project area location – Russian Federation, Central Federal District, city of Moscow (see Figure A.4.1.1 below).

## **A.4.1.1. Host Party(ies):**

The Russian Federation.

## **A.4.1.2. Region/State/Province etc.:**

Central Federal District is one of the eight federal districts of Russia. The word "Central" is of political and historical meaning; geographically, the district is situated in the extreme west of Russia. The district spans an area of 652,800 square kilometres (252,047.5 sq mi), with a population of 38,000,651 (80.6% urban) according to the 2002.

## *Figure A.4.1.1: Map of Russia with location of Central Federal District (highlighted in brown)*

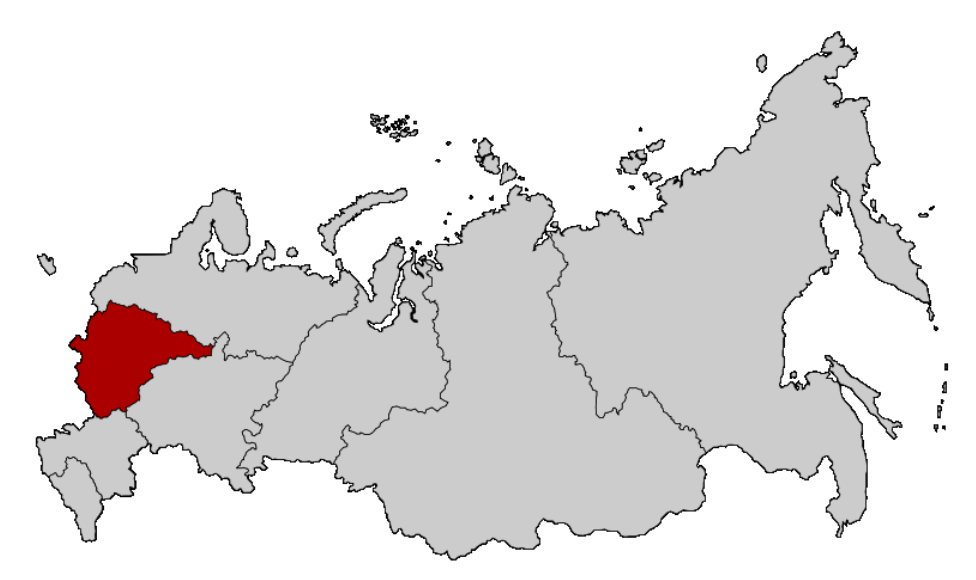

*Source:* [http://en.wikipedia.org/wiki/File:Map\\_of\\_Russia\\_-\\_Central\\_Federal\\_District.svg](http://en.wikipedia.org/wiki/File:Map_of_Russia_-_Central_Federal_District.svg)

## **A.4.1.3. City/Town/Community etc.:**

## Moscow city

Moscow is the capital, the most populous city, and the most populous federal subject of Russia. Moscow is situated on the banks of the Moskva River, which flows for just over 500 km through the East European Plain in central Russia. Moscow has a humid continental climate.

#### **Joint Implementation Supervisory Committee** *page 5* **and page 5**

#### **A.4.1.4. Detail of physical location, including information allowing the unique identification of the project (maximum one page):**

GTES-Kolomenskoe is located within the Moscow city boundaries in the south part of the city. Its location is presented on the Figure A.4.1.2 below. The coordinates of GTES are 55°38'N, 37°38'E.

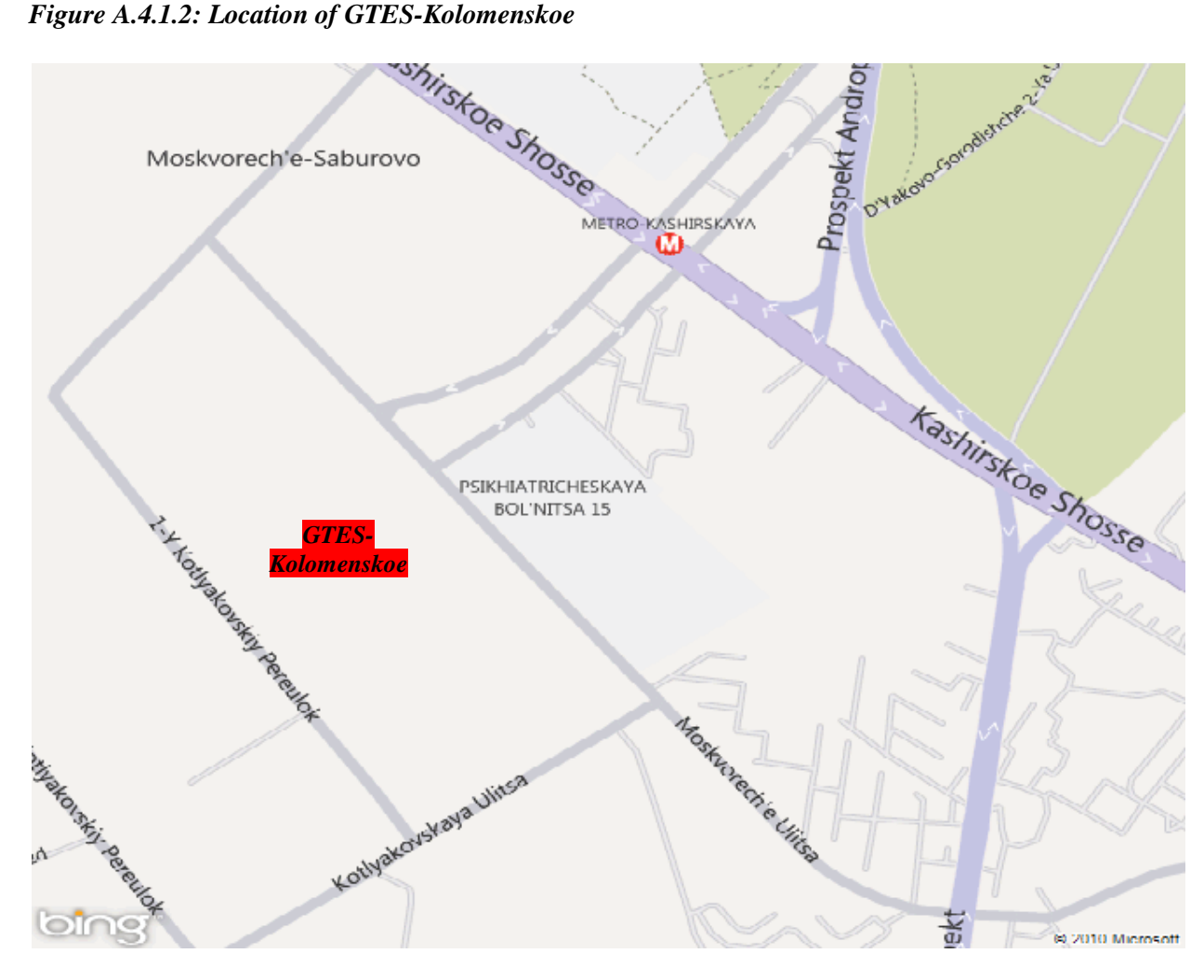

*Source: <http://www.bing.com/maps> or http://maps.google.ru/maps*

## **A.4.2. Technology(ies) to be employed, or measures, operations or actions to be implemented by the project:**

The Project involves installation of all elements of power units: three gas engines, three heat-recovery boilers, and auxiliary equipment. Application of the cogeneration can significantly increase utilization of fuel heat (design efficiency value equals to 88.58%). Natural gas for use in gas turbines (GTU) supplied from two independent threads of gas pipeline  $P = 1.2$  MPa (the main source of fuel) and  $P = 0.6$  MPa (reserve).

The engine hall contains three gas turbines where potential energy of the combustion products produced in the combustion chamber is converted into mechanical energy of rotation of the rotor of a gas turbine which causes the compressor and electricity generator. In the boiler hall three waste-heat boilers installed intended for the heating network water from 70 ºC to 150 °C exhaust gases from the gas turbine SGT-800.

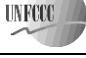

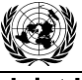

**UNFCCC** 

#### **Joint Implementation Supervisory Committee** *page 6* **page 6**

The atmospheric air is fed into the inlet of the GTU air compressor; also the fuel enters the combustion chamber of a gas turbine. Natural gas is the fuel for the gas turbine unit. When gas is combusted, the working gases are fed into the gas turbine at the rotor which is driven of compressor and electric generator. Also after gas turbine the working gases are fed into waste-heat boilers. Waste heat boiler is the main process equipment for heating system water to a temperature  $150<sup>0</sup>C$ . Delivery water is fed to the city network for heating and hot water supply. The waste heat boilers is providing heat load of 171 Gсal/h.

At the GTES Kolomenskoe consisting of three gas turbine units (GTU) the following basic equipment is installed:

- Gas turbines SGT-800;
- Waste heat boilers KUV 60/150;
- Auxiliary equipment.

#### **Table A.4.1. Technical characteristics of the gas turbine SGT-800<sup>2</sup>**

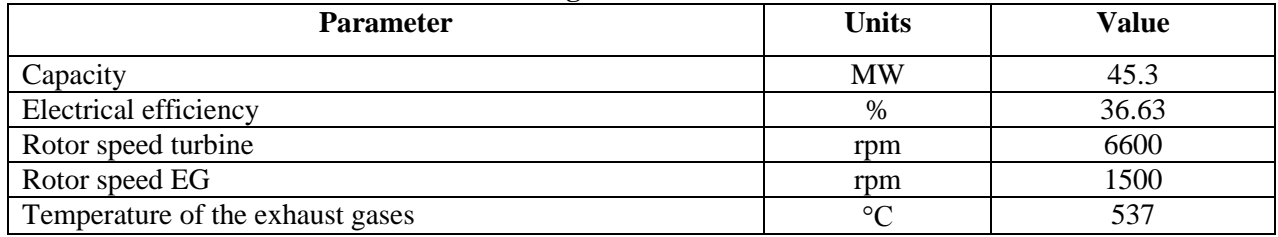

#### **Table A.4.2. Technical characteristics of the heat-recovery boilers**

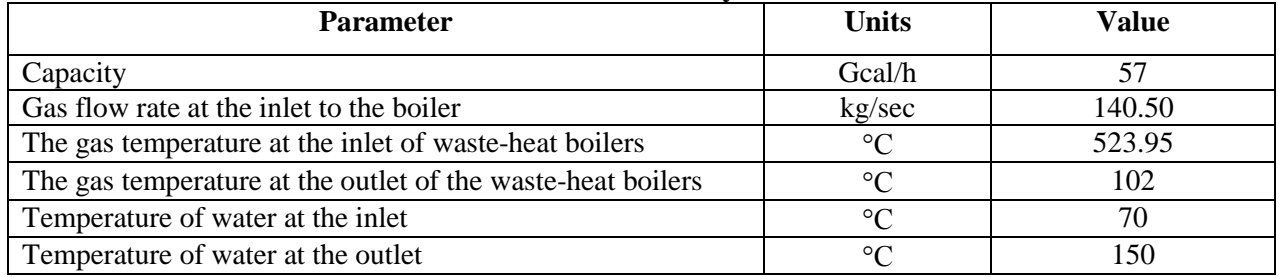

The technical characteristics of the GTES are described in the Table A.4.3 below.

#### **Table A.4.3. Technical indicators of GTES**

| <b>Parameter</b>                             | Unit               | <b>Value</b> |
|----------------------------------------------|--------------------|--------------|
| Annual electricity supply                    | mln.kWh            | 890.62       |
| Electricity consumption for own needs        | $\%$               | 6.16         |
| Annual heat supply                           | Thou.Gcal          | 1155.14      |
| Heat consumption for own needs               | $\frac{0}{0}$      | 1.56         |
| Number of hours of the installed power use – |                    |              |
| Electricity<br>$\bullet$                     | hour               | 7020.8       |
| Heat                                         | hour               | 6933.3       |
| Annual natural gas consumption               | Mln.m <sup>3</sup> | 261.05       |
| Specific fuel equivalent consumption         |                    |              |
| for electricity generation<br>$\bullet$      | g.f.eq./kWh        | 157.3        |
| for heat energy generation                   | kg.f.eq./Gcal      | 156.5        |

<sup>2</sup> Data from project owner

 $\overline{a}$ 

**INFCO** 

#### **Joint Implementation Supervisory Committee Access 2008 7 2008 7 2009 7 2009 7 2009 7 2009 7 2009 7 2009 7 200**

During the project implementation, the training of operational and maintenance personnel was made: - qualification upgrade courses for personnel;

- training of workers for the new waste heat boilers and gas turbine equipment operations.

## **Implementation schedule**

The project implementation schedule is presented in the Table A.4.4.

## **Table A.4.4. Project implementation schedule**

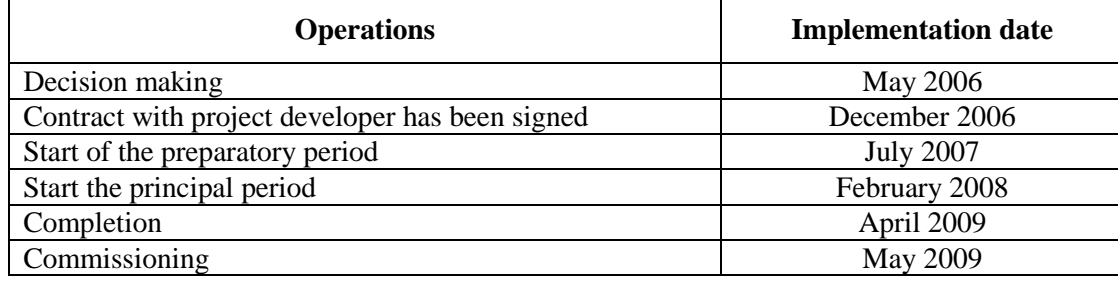

#### **A.4.3. Brief explanation of how the anthropogenic emissions of greenhouse gases by sources are to be reduced by the proposed JI project, including why the emission reductions would not occur in the absence of the proposed project, taking into account national and/or sectoral policies and circumstances:**

The project implementation will lead to the reduction of the GHG emissions, out of which the primary ones are  $CO<sub>2</sub>$ . The N<sub>2</sub>O and CH<sub>4</sub> emissions during the combustion of the fossil fuel were not considered during the emission reduction estimate for this project.

The reduction of CO2 emissions as a result of this project implementation will occur through the replacement of electricity, generated in the of URES "Centre" and heat generation from the DHS.

The introduction of the cogeneration to generate electricity and heat leads to reduction in fossil fuel consumption comparing separate production of heat boilers using natural gas and electricity - at condensing power plants. Also application of the cogeneration can significantly increase available-heat factor of fuel and effective use of installed equipment to produce electricity and heat.

In the absence of the suggested project implementation, such emission reductions are impossible due to the following reasons:

 No significant changes in the Russian Federation legislation are foreseen, which could force the owners and management of the Center regional power stations to abandon the use of the existing boilers and steam turbines for generation of heat energy and electricity, or to reduce significantly their production capacities;

 Construction of gas turbine units for purposes of electricity generation with the utilization of exhaust gases' heat for heat generation is not a common practice in the Russian Federation.

In the absence of the project, more greenhouse gases would be emitted to supply the same amount of electricity and heat due to natural gas combustion.

**UNFCCC** 

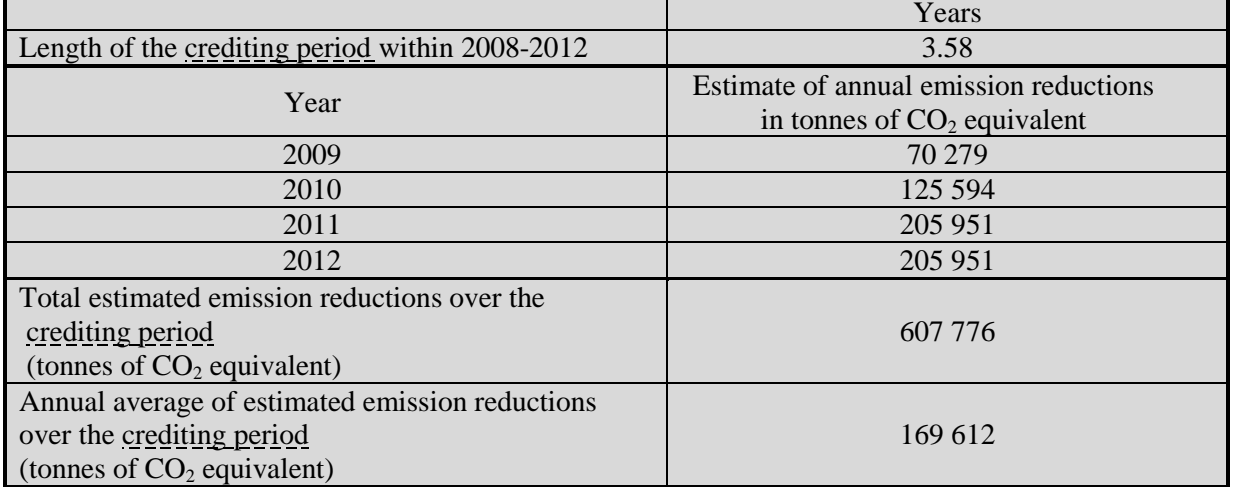

#### **A.4.3.1. Estimated amount of emission reductions over the crediting period:**

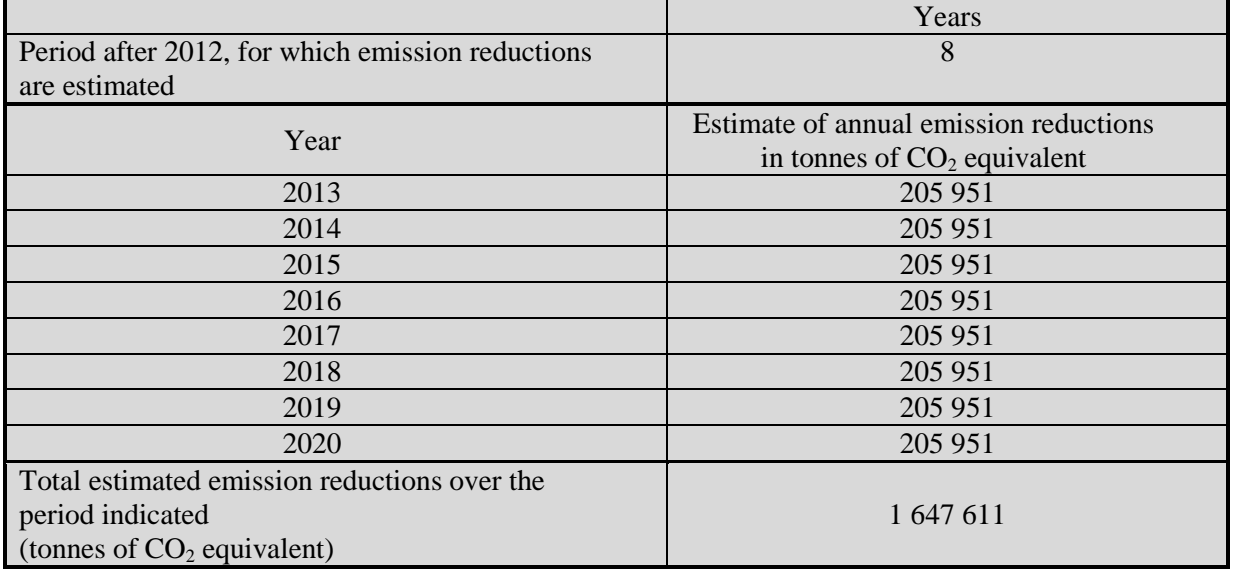

Detailed calculation of project emission reductions is presented in Section E.

#### **A.5. Project approval by the Parties involved:**

The project was approved by the Parties involved:

Russia (Host party) – the Letter of approval from the Ministry of Economic Development decision dated 12 March 2012 No 112.

The Netherlands (Investor) – the Letter of approval from NL Agency, Ministry of Economic Affairs dated 01 April 2011 No 2011JI09.

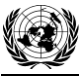

#### **SECTION B. Baseline**

#### **B.1. Description and justification of the baseline chosen:**

#### **Methodological approach**

The baseline scenario is established in compliance with the "Guidance on criteria for baseline setting and monitoring" (version 02) of the Joint Implementation Supervisory Committee (JISC)<sup>3</sup>. In accordance with this Guidance, the project participants can establish a baseline in accordance with Appendix B of the JI guidelines (JI specific approach, paragraph 9 (a) of the Guidance), or they may apply approved CDM baseline and monitoring methodologies (paragraph 9 (b) of the Guidance).

Also in general, during baseline development the developer suggests using JI specific approach, but definitely coordinating it with the requirements set forth in Decision 9/CMP.1, Annex *B* "Criteria for baseline setting and monitoring"<sup>4</sup>. Everything related to emissions' estimate is sufficiently described and justified.

The choice of baseline scenario is based on the definition of the most probable alternatives:

#### **Step 1: Identification of a baseline based on the selection of the most plausible alternative scenario**

#### *Identification and listing of plausible alternatives*

Based on the JI specific approach presented above three plausible alternatives is identified:

Alternative scenario 1: Continuation of the existing practice, i.e. supply of the heat energy from the nearest boilers of DHS, QHS and electricity from the URES "Centre" Alternative scenario 2: The proposed project not developed as a JI project; Alternative scenario 3: Construction of the new boiler house for heat energy generation, electricity supplied from the URES "Centre" Alternative scenario 4: Construction gas turbine unit and autonomous heat boiler for heat supply Alternative scenario 5: Construction of combined cycle gas turbine power plant (CCGT)

Alternative scenario 6: Construction of the common steam turbine (CHP)

Given below is the estimate of the proposed scenarios with the purpose of identifying the opportunity for their consideration as the baseline in relation to the Project.

#### **Alternative scenario 1 -** *Continuation of the existing practice, i.e. supply of the heat energy from the nearest boilers of DHS, QHS and electricity from the URES "Centre"*

According to this scenario the operations of the existing DHS, QHS will continue as before the project implementation and electricity will be supplied from the grid.

*The possibility of electricity supply* 

The demand for heat and power is determined based on the different parameters:

<sup>&</sup>lt;sup>3</sup> http://ji.unfccc.int/Ref/Documents/Baseline\_setting\_and\_monitoring.pdf

<sup>4</sup> Report of the Conference of the parties serving as the meeting of the Parties to the Kyoto Protocol on its first session, held at Montreal from 28 November to 10 December 2005. Decision 9/CMP.1 Guidelines for the implementation of Article 6 of the Kyoto protocol. Appendix B Criteria for baseline setting and monitoring. p.12- 13.

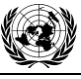

**UNFCCC** 

- socio-economic development
- population growth dynamics
- structural changes in economy

Consumption and generation of electricity in the URES Centre, according to the data of the Russian Federation statistical service, are presented in the Table B.1.1<sup>5</sup>. Throughout 2002-2008, the URES "Centre" remained energy surplus and during of this period the electricity consumption not exceeded the respective generation

#### **Table B.1.1. Balance of electricity generation and consumption in the URES "Centre" (2005 - 2008), mln kWh/year**

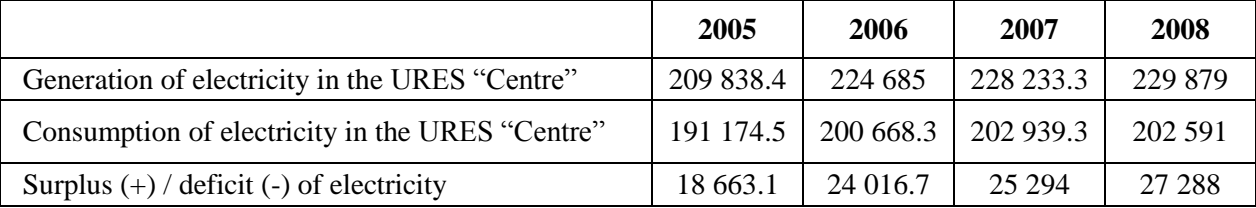

Furthermore after the OJSC RAO "UES of Russia" reforms, the obligations pertaining the development of the Russian Federation electricity (power) balances was assigned to the CJSC "Agency for Prediction of Balances in Electric energy" (CJSC "APBE").

As per the APBE prediction, the Russian Federation energy system in 2009-2015 will remain with the energy capacity surplus (Table B.1.2)<sup>6</sup>. Also the greatest excess of power is concentrated in the area of the URES "Centre". It means that the electricity to be generated by project could be provided by the existing power plants in the URES Centre.

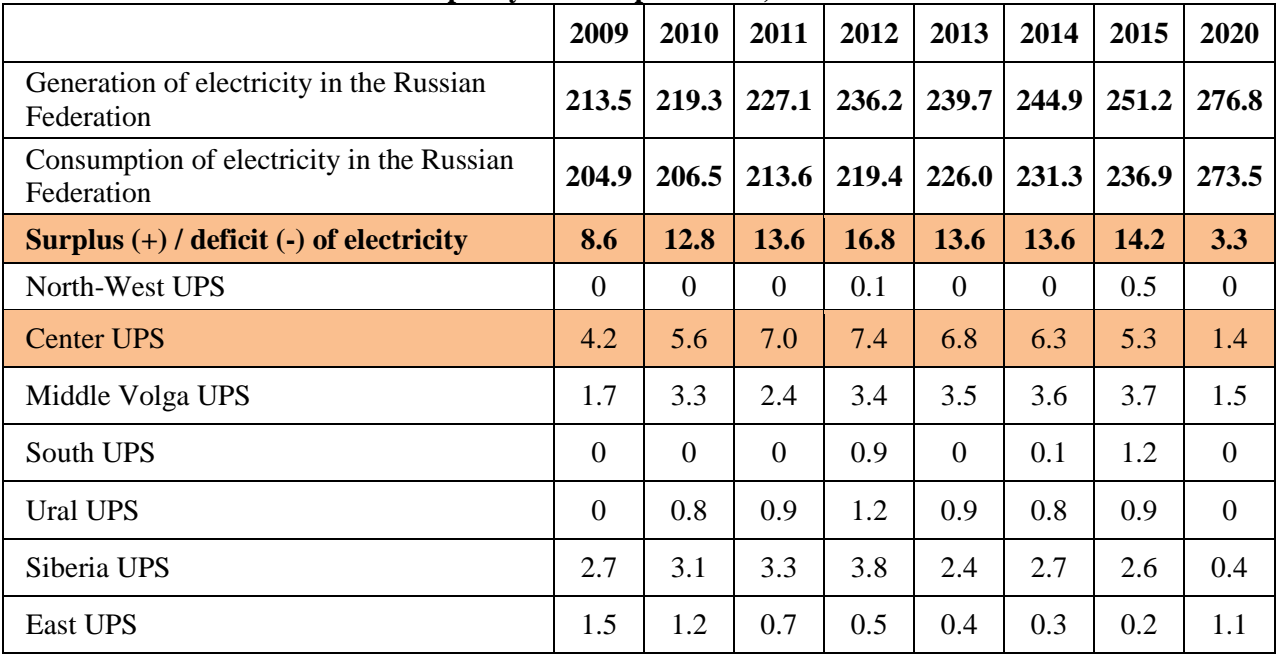

#### **Table B.1.2. Russian Federation capacity balance prediction, GW**

On the basis of forecasted capacity balance it can be seen that there is a possibility of additional electricity supply under preservation of the current situation.

<sup>5</sup> http://www.gks.ru/free\_doc/new\_site/business/prom/el\_balans.htm

<sup>6</sup> http://www.e-apbe.ru/5years/detail.php?ID=19193

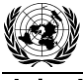

**UNFCCC** 

#### *Possibility of heat supply*

Before the project implementation the heat was supplied from the DHS or QHS systems. The project was implemented in Moscow, the site is located near metro station Kashirskaya. The capacity of heat boilers is sufficient to cover heat generation needs (about 250 Gcal/h extra available). The heat supply and capacity of the DHS and QHS before the project are presented in Table. B.1.3.

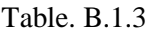

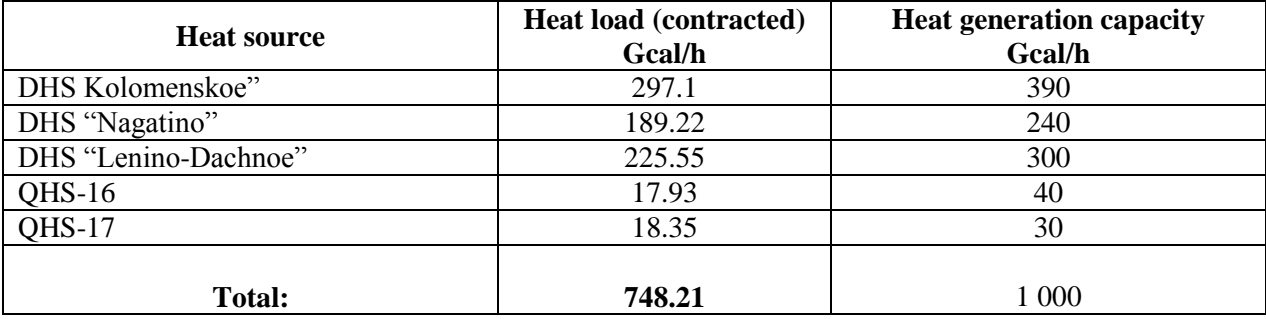

#### **The productive energy supply from the DHS and QHS**

The existing city heating systems are in good condition, also pipelines are constantly updated and it is possible to replace some parts. Therefore the continued supply of heat from the DHS and QHS is good practice and do not lead to an emergency with the termination of the heat supply.

Thus, with the preservation of the current situation, the existing heat supply system will be able to cover the needs in the heat energy.

Therefore, this alternative can be viewed as the probable baseline scenario.

#### **Alternative scenario 2 -** *The proposed project not developed as a JI project*

The project is installation of GTES that will produce heat and electricity. The electricity generated will replace electricity which otherwise would be generated at the other power plants of URES "Centre".

Heat will be generated by utilizing heat energy of the exhaust gases consumption from the GTES will replace heat generated by DHS and QHS**.** The GTES will be fuelled by natural gas.

As is shown in Section B.2 this project is not economically attractive. Therefore this alternative is a not the most realistic scenario.

#### **Alternative scenario 3:** *Construction of the new boiler house for heat energy generation, electricity supplied from the URES "Centre"*

Possibility of the electricity supply from the URES "Centre" was proven above under the alternative 1 discussion. Also this alternative includes the construction of the new boilers house. New boiler house construction allows lower capital expenses, as compared to the proposed activity under the Project. Such a scenario is not favourable because for the continuation of the existing practice of existing DHS and QHS operation there is no need in any significant financial expenditure. Also the capacity of existing DHS and QHS will be enough to cover the growing demand in heat power. See the Table B1.3. for reference.

#### **Alternative scenario 4:** *Construction gas turbine unit and autonomous heat boiler for heat supplied*

The installation of the gas turbine to produce electricity looks quite realistic. But according to the manufacturers specification the electrical efficiency of GTU unit equals to 36.63 (see Table A.4.1.) that is low comparing to GTU unit with the boilers. Construction of GTU for electricity generation only is not profitable for the company both economically and technically. Installation autonomous heat boiler for example peak hot-water boilers is not appropriate. Because the technical condition of the existing DHS, QHS will allow their further operations and capacity will be enough to cover the growing demand in heat power. Continuation supply of the heat energy from the nearest boilers was proven during the alternative scenario #1 consideration. This alternative cannot be considered as a baseline

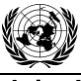

**UNFCCO** 

#### **Joint Implementation Supervisory Committee Access 2008 12 and 2009 12 and 2009 12 and 2009 12 and 2009 12 and 2009 12 and 2009 12 and 2009 12 and 2009 12 and 2009 12 and 2009 12 and 2009 12 and 2009 12 and 2009 12 and 200**

#### **Alternative scenario 5:** *Construction of combined cycle gas turbine power plant (CCGT)*

The construction CCGT requires different equipment. CCGT is highly efficient but CCGT requires large area. The project owner (here and after PO) does not have sufficient land for CCGT construction. Therefore this alternative cannot be viewed as the probable baseline scenario

#### **Alternative scenario 6:** *Construction of the common steam turbine (CHP)*

The alternative cannot be considered as the baseline because CHP construction has several disadvantages. CHP includes many different peaces of equipment: large water- cooling towers, steam boilers or steam turbine which covers most part of area. PO does not have sufficient land to start CHP construction. This alternative cannot be viewed as the probable baseline scenario

#### **Conclusion**

Alternative 1 is the most realistic and credible and is selected as the baseline scenario.

#### **Baseline scenario description**

Baseline scenario represents the continuation of the current practice i.e. business as usual situation. Under the baseline scenario electricity will be supplied from the power plants of URES "Centre" and heat will be generated by the existing DHS and QHS and supplied to the centralized heat supply system. The natural gas emission factor 0.0561 tons of  $CO<sub>2</sub> / GI$  is assumed based on the standard emission factors of energy carriers according to the data of the 2006 IPCC Guidelines for National Greenhouse Gas Inventories<sup>7</sup>. To establish the emissions associated with the baseline scenario a baseline emission factor has been calculated in accordance with the article 19 of the Guidance and using the CDM Tool "Tool to calculate the emission factor for an electricity system", version 02. The baseline emission factor calculations are provided in Annex 2.

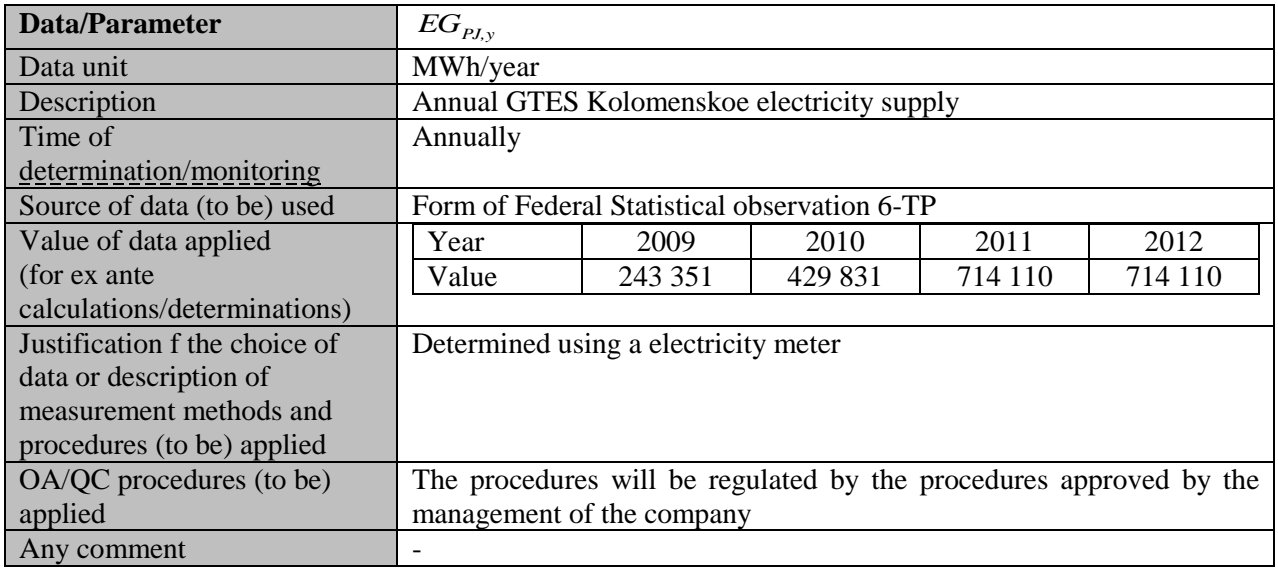

The key data and information used to establish the baseline are presented in tabular form below:

| Data/Parameter | $FC_{i,v}$                                                                        |
|----------------|-----------------------------------------------------------------------------------|
| Data unit      | Tonnes of coal equivalent (t.c.e)                                                 |
| Description    | Amount of fossil fuel <i>i</i> (coal, heavy fuel oil, natural gas, peat and other |
|                | fuels) consumed in the project electricity system in year y (for 2007-            |

<sup>&</sup>lt;sup>7</sup> 2006 IPCC Guidelines for National Greenhouse Gas Inventories. Volume 2. Energy. Chapter 2 Stationary combustion. p 2.16

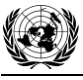

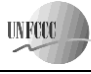

#### **Joint Implementation Supervisory Committee** page 13

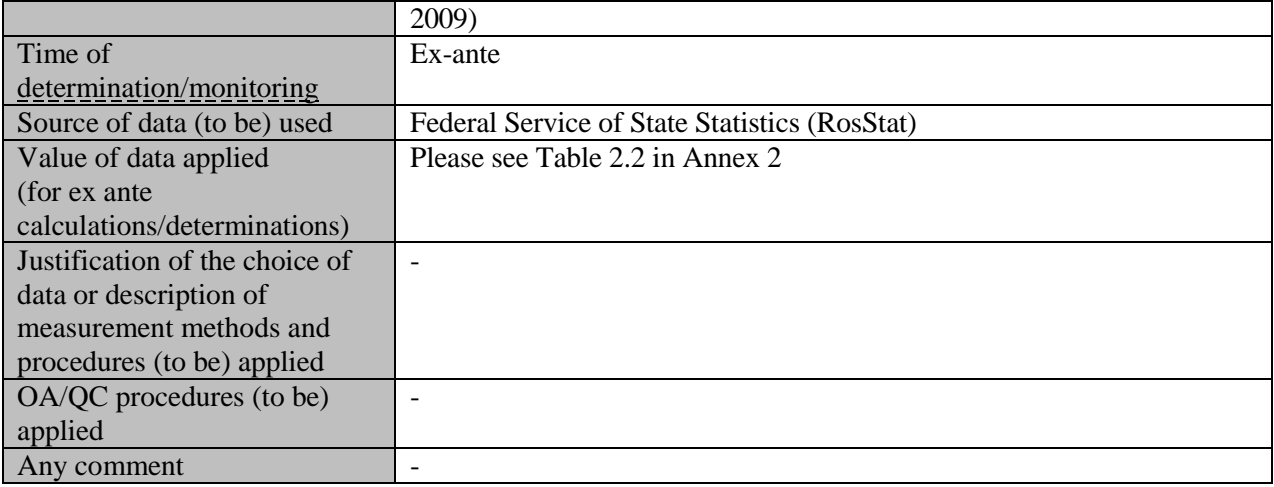

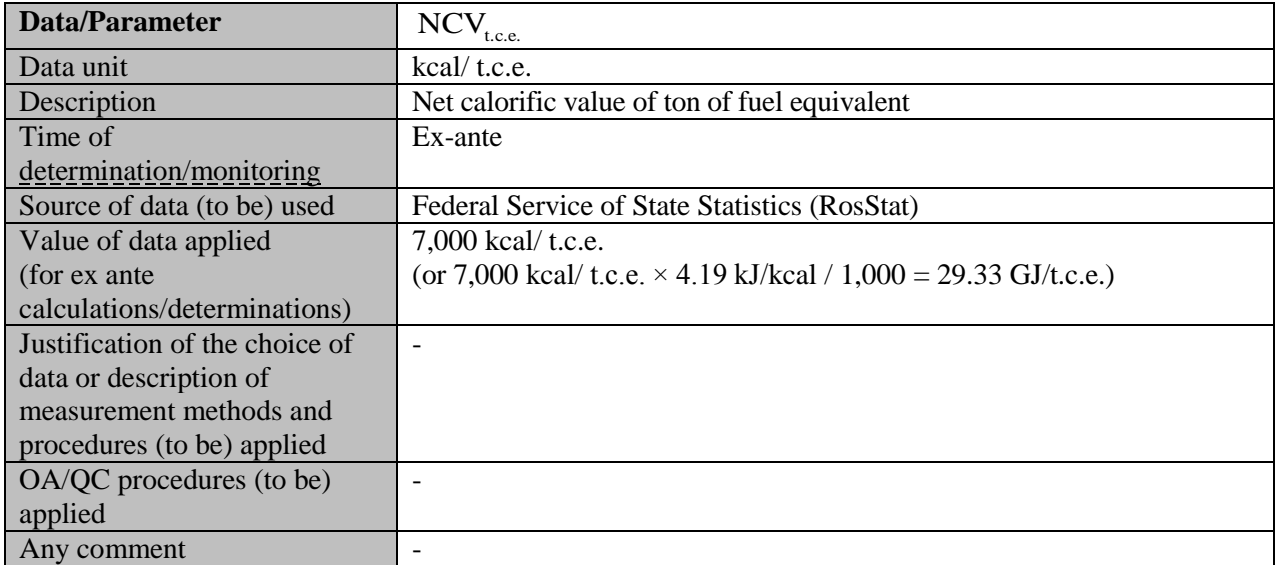

| <b>Data/Parameter</b>        | $E\!F_{CO2i,y}$                                                     |        |  |  |  |
|------------------------------|---------------------------------------------------------------------|--------|--|--|--|
| Data unit                    | tCO <sub>2</sub> /GI                                                |        |  |  |  |
| Description                  | $CO2$ emission factor of fossil fuel type <i>i</i> in year y        |        |  |  |  |
| Time of                      | Ex-ante                                                             |        |  |  |  |
| determination/monitoring     |                                                                     |        |  |  |  |
| Source of data (to be) used  | 2006 IPCC Guidelines for National Greenhouse Gas Inventories        |        |  |  |  |
|                              | Volume 2 chapter 2, Table 2.2 p2.16-2.17                            |        |  |  |  |
| Value of data applied        | Please see Table 2.3 in Annex 2                                     |        |  |  |  |
| (for ex ante                 | Default emission factor <sup>8</sup><br><b>Fuel type</b><br>tCO2/GJ |        |  |  |  |
| calculations/determinations) |                                                                     |        |  |  |  |
|                              | Natural gas                                                         | 0.0561 |  |  |  |
|                              | Heavy fuel oil<br>0.0774                                            |        |  |  |  |
|                              | Coal<br>0.0946                                                      |        |  |  |  |
|                              | Peat                                                                | 0.106  |  |  |  |

<sup>8</sup> Guidelines for National Greenhouse Gas Inventories, Volume 2: Energy, Chapter 2: Stationary Combustion (corrected chapter as of April 2007), IPCC, 2006

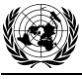

**UNFCCC** 

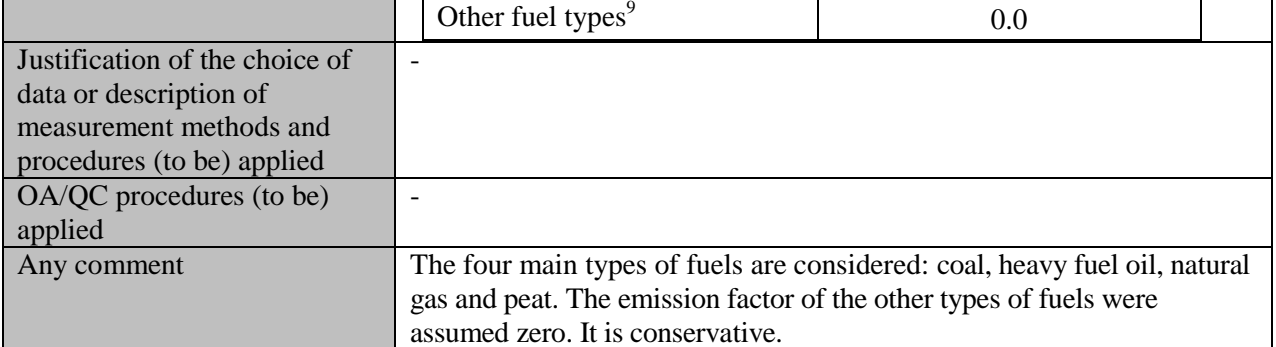

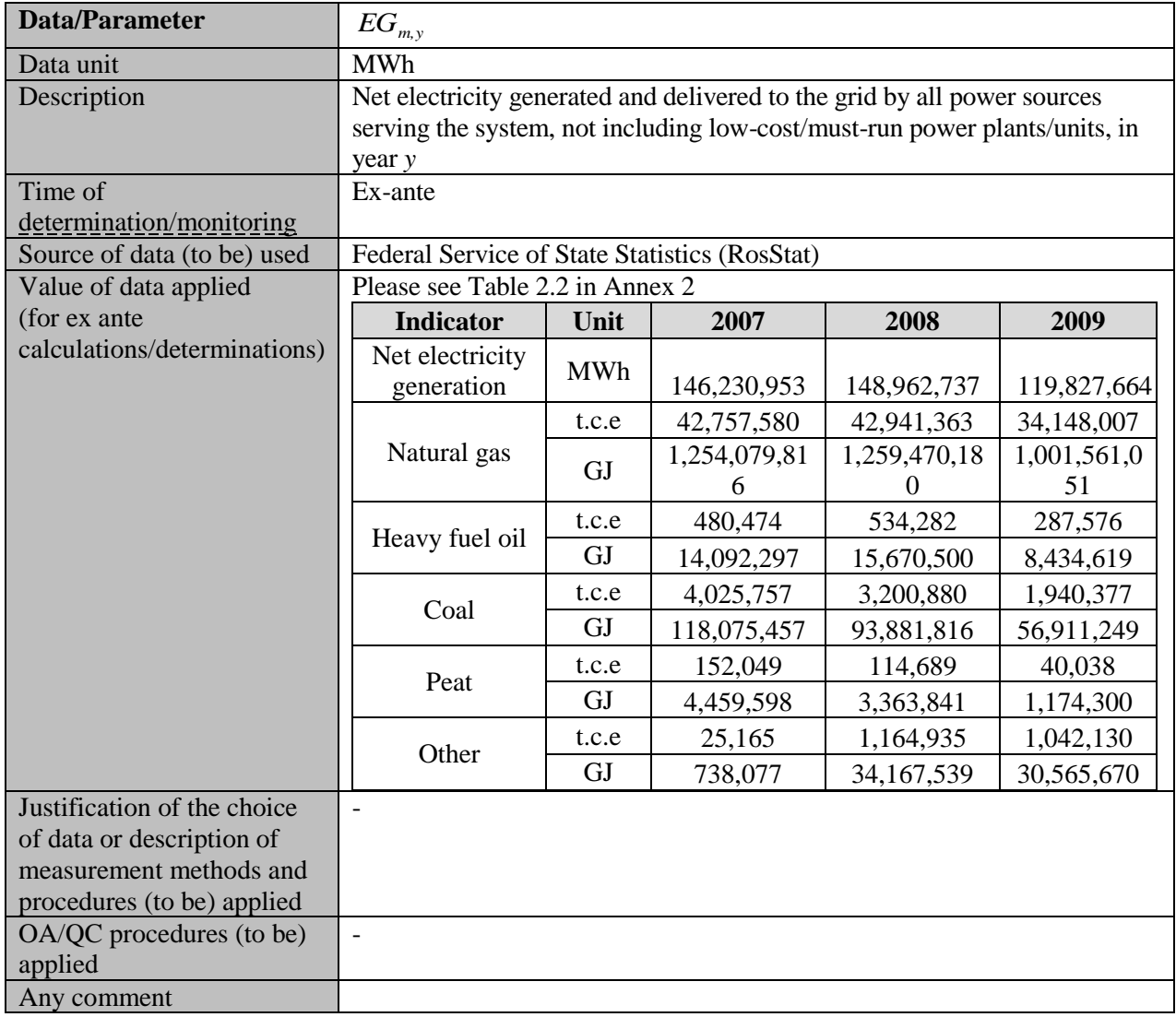

| <b>Data/Parameter</b> | ΕF<br>grid, OMsimple, y                |
|-----------------------|----------------------------------------|
| Data unit             | tCO <sub>2</sub> /MWh                  |
| Description           | Simple operating margin $CO2$ emission |
| Time of               | Ex-ante                                |

<sup>&</sup>lt;sup>9</sup> Emission factor for other types of fuel is taken as zero. It is conservative

 $\overline{a}$ 

**UNFCCC** 

## **Joint Implementation Supervisory Committee** page 15

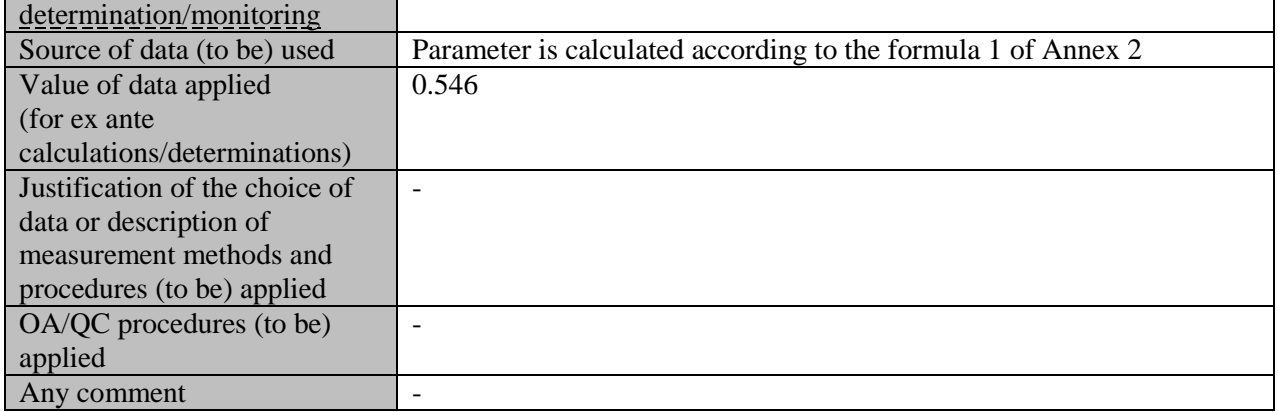

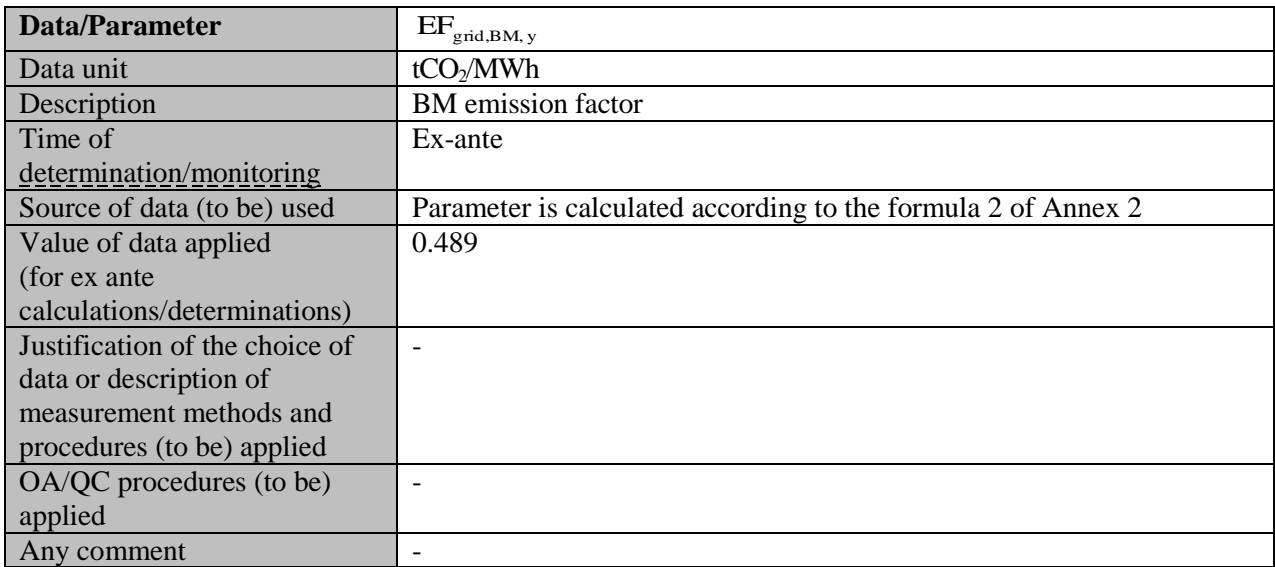

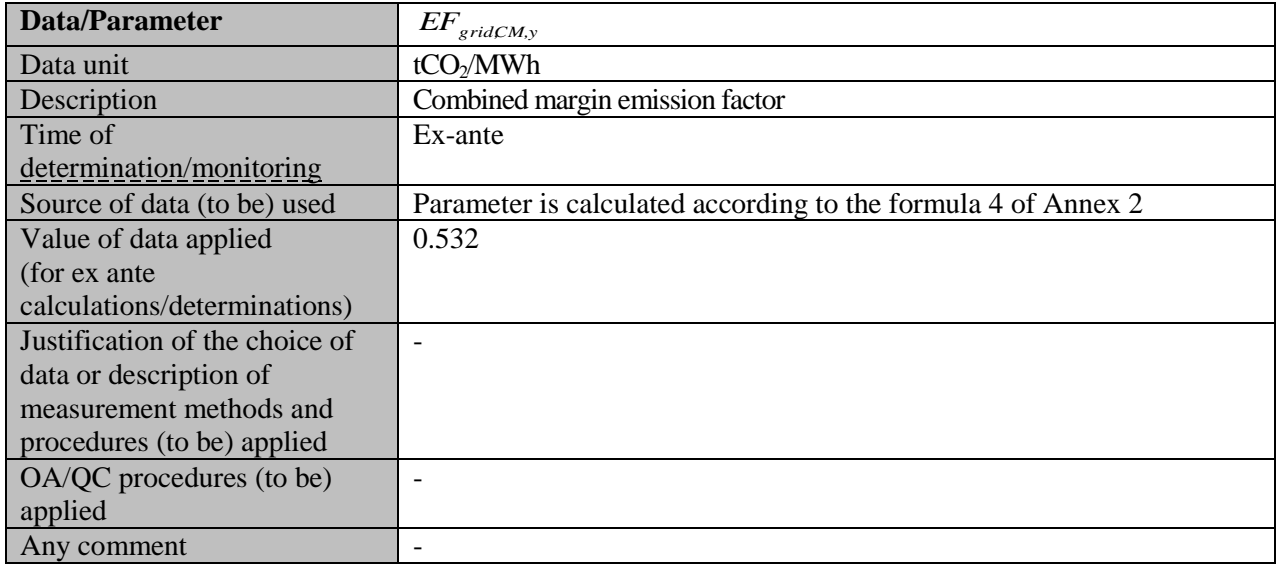

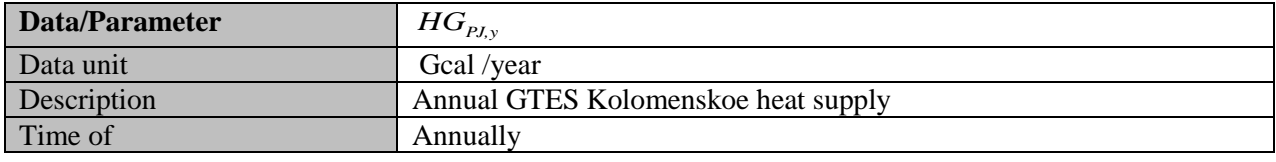

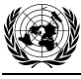

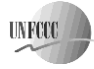

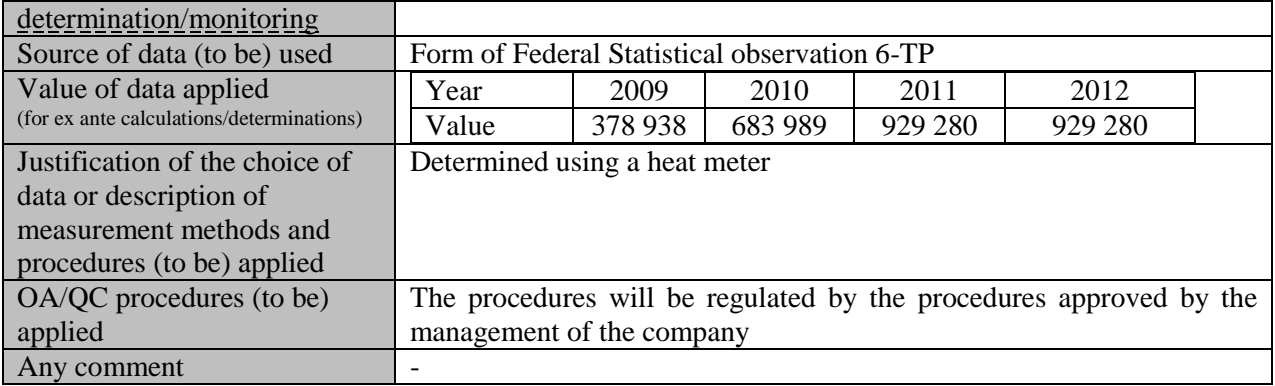

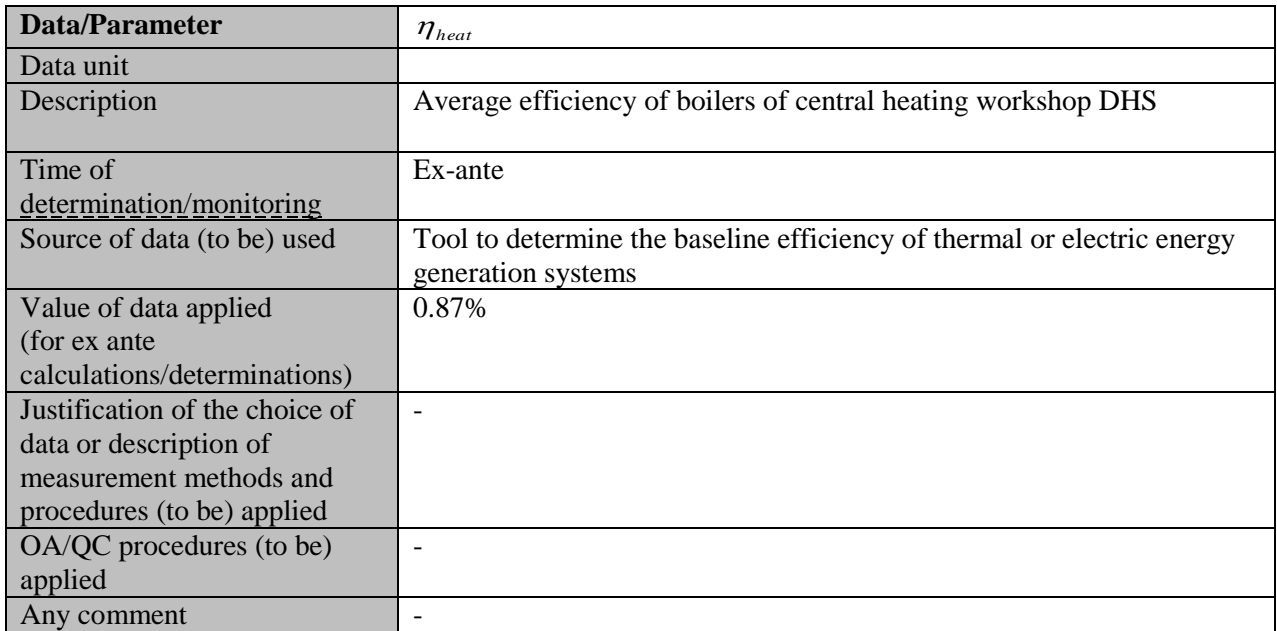

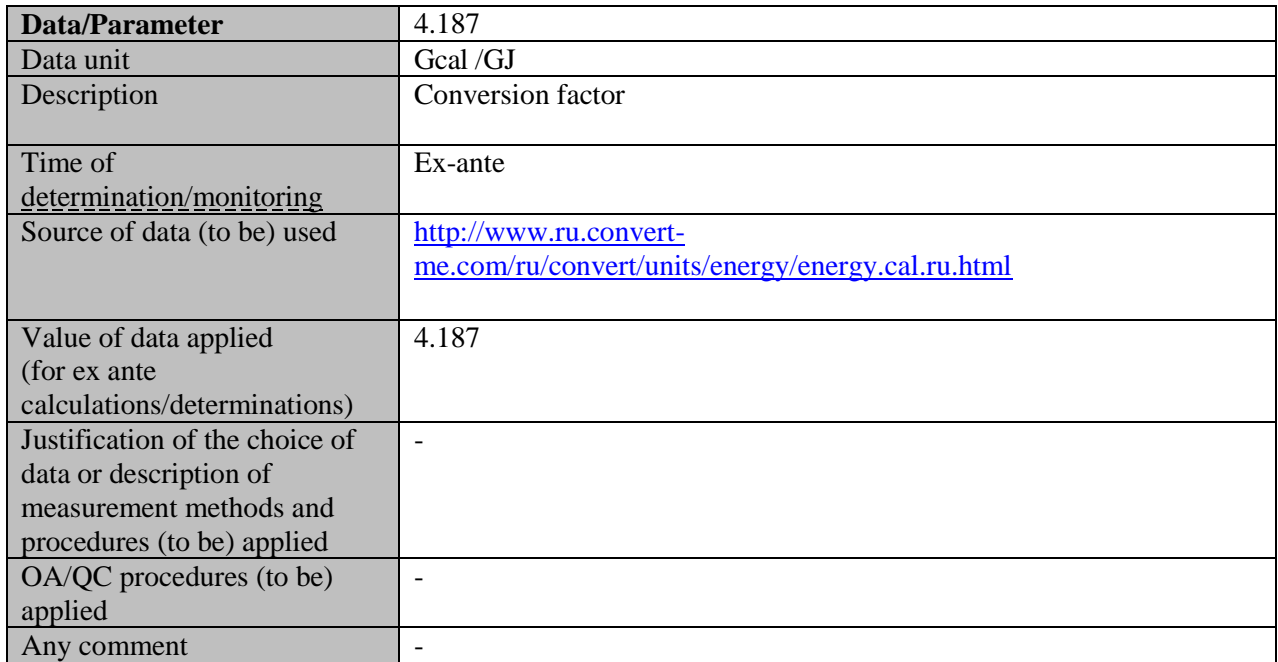

#### **Joint Implementation Supervisory Committee According to the Committee of the Committee of the Committee According to the Committee According to the Committee According to the Committee According to the Committee According**

**UNFCCC** 

#### **B.2. Description of how the anthropogenic emissions of greenhouse gases by sources are reduced below those that would have occurred in the absence of the JI project:**

The "Tool for the demonstration and assessment of additionality" (version  $05.2$ )<sup>10</sup> approved by the CDM Executive Board was used in order to prove the project additionality. Upon the proof of the additionality, the following series of steps is stipulated by the tool:

- 1. Identification of alternatives to the project activity consistent with current laws and regulations;
- 2. Investment analysis (including the sensitivity analysis);
- 3. Barrier analysis;
- 4. Common practice analysis.

For the setting of the project baseline the analysis of alternatives is done in order to select the most plausible baseline scenario

#### *Step 1: Identification of alternatives to the project consistent with current laws and regulations*

#### *Sub-step 1a: Define alternatives to the project*

Plausible alternatives to the project were identified in Section B.1 above:

Alternative scenario 1: Continuation of the existing practice, i.e. supply of the heat energy from the nearest boilers of DHS, QHS and electricity from the URES "Centre"

Alternative scenario 2: The proposed project not developed as a JI project; Alternative scenario 3: Construction of the new boiler house for heat energy generation, electricity supplied from the URES "Centre";

Alternative scenario 4: Construction gas turbine unit and autonomous heat boiler for heat supply

Alternative scenario 5: Construction of combined cycle gas turbine power plant (CCGT)

Alternative scenario 6: Construction of the common steam turbine (CHP)

Only alternatives 1 and 2 were identified as realistic and credible.

#### *Sub-step 1b: Consistency with mandatory laws and regulations*

All the alternatives defined in sub-step 1a are in compliance with mandatory legislation and regulations.

#### *Step 2: Investment analysis*

 $\overline{a}$ 

- The main goal of the investment analysis is to determine whether the proposed project is not:
- (a) The most economically or financially attractive; or
- (b) Economically or financially feasible, without the revenue from the sale of ERUs associated with the JI project.

To conduct the investment analysis, the following sub-steps have to be applied.

#### *Sub-step 2a: Determine appropriate analysis method*

In principle, there are three methods applicable for an investment analysis: simple cost analysis, investment comparison analysis and benchmark analysis.

A simple cost analysis (Option I) shall be applied if the proposed JI project and the alternatives identified in step 1 generate no financial or economic benefits other than JI related income. The proposed JI project results in additional sales revenues due to the electricity that will be generated. Thus, this analysis method is not applicable.

<sup>10</sup> http://cdm.unfccc.int/methodologies/PAmethodologies/tools/am-tool-01-v5.2.pdf

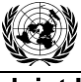

 $\overline{a}$ 

**UNFCCO** 

**Joint Implementation Supervisory Committee** *page* **18** 

The Additionality Tool allows for an investment comparison analysis which compares suitable financial indicators for realistic and credible investment alternatives (Option II) or a benchmark analysis (Option III). For this project a benchmark analysis (Option III) is appropriate in accordance with the attached guidance to the Additionality Tool (paragraph 15).

#### *Sub-step 2b: Option III. Apply benchmark analysis*

The internal rate of return (IRR) was chosen as the financial indicator during the comparative financial analysis, as it allows the comparison of projects with different levels of required investments. IRR benchmark analysis is calculated according to the Table B.2.1.

| $\#$           | <b>Factor</b>      | Rate  | <b>Description</b>                                            | <b>Source</b>                       |
|----------------|--------------------|-------|---------------------------------------------------------------|-------------------------------------|
| 1              | Risk-free          | 4.56% | German long-term interest rate in                             | European Central Bank <sup>11</sup> |
|                | rate               |       | euro as a secondary market yields<br>of government bonds with |                                     |
|                |                    |       | remaining maturity close to ten                               |                                     |
|                |                    |       | years, June 2007. This rate is taken                          |                                     |
|                |                    |       | as Germany is the largest Euro                                |                                     |
|                |                    |       | economy.                                                      |                                     |
|                |                    |       |                                                               |                                     |
| 2              | Country            | 1.73% | This portion of the risk reflects                             | Country risk <sup>12</sup>          |
|                | risk               |       | unique risks of investment being                              |                                     |
|                | premium            |       | made in Russia. The additional                                |                                     |
|                |                    |       | return (premium) is required to                               |                                     |
|                |                    |       | cover political uncertainty,                                  |                                     |
|                |                    |       | ownership risks, profit repatriation                          |                                     |
|                |                    |       | risk etc                                                      |                                     |
| 3              | Euro               | 2.30% | Inflation in euro zone                                        | Eurostat <sup>13</sup>              |
|                | inflation          |       |                                                               |                                     |
| $\overline{4}$ | Real risk-         | 2.21% | Real interest rate= $(1+Nominal)$                             | Source: http://ru.wikipedia.org/    |
|                | free rate          |       | Interest Rate)/ $(1+Inflation)-1$                             |                                     |
| 5              | Company<br>related | $4\%$ | Company-specific risk premium                                 |                                     |
|                | risk               |       | associated with company stability,                            |                                     |
|                | premium            |       | reputation, overall estimation.                               |                                     |
| 6              | Project            | 8%    | This type of projects has the                                 | Methodological recommendations on   |
|                | risk               |       | medium risk factor of 8-10%. Thus                             | evaluation of investment projects   |
|                | premium            |       | the lowest range is applied to be                             | efficiency. Approved by Ministry of |
|                |                    |       | conservative.                                                 | Economy of the RF, Ministry of      |
|                |                    |       |                                                               | Finance of the RF, State Committee  |
|                |                    |       |                                                               | of the RF on Construction,          |
|                |                    |       |                                                               | Architecture and Housing Policy of  |
|                |                    |       |                                                               | the RF 21.06.1999 N BK 477.         |

*Table B.2.1. Financial indicators used to set benchmark*

 $11$  The calculation at constant prices as of the time of decision-making provides an objective view of the long-term future. It allows to perform a "pure" sensitivity analysis not impacted by expert estimations of inflation levels, prices etc., and to identify the most important factors actually impacting the project's financial performance.

<sup>12</sup> <http://www.stern.nyu.edu/~adamodar/pc/archives/ctryprem06.xls>

<sup>13</sup>http://epp.eurostat.ec.europa.eu/tgm/table.do?tab=table&language=en&pcode=tsieb060&tableSelection=1&footn otes=yes&labeling=labels&plugin=1

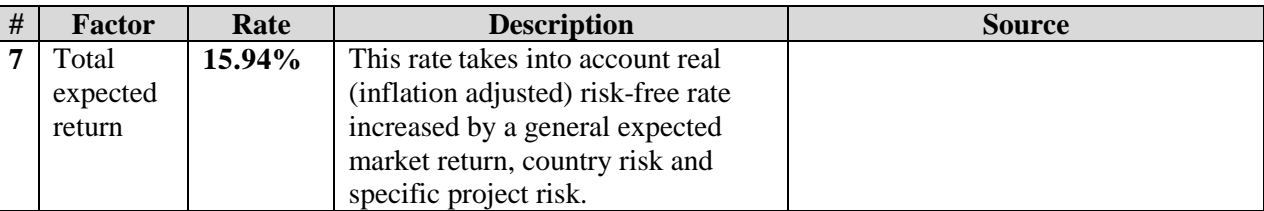

## *Sub-step 2c: Calculation and comparison of financial indicators*

The financial analysis refers to the time of investment decision-making.

The following assumptions have been used based on the information provided by the enterprise:

1. The project requires investments of approximately RUR 6 519,030 million during five years or 187 275 kEuro;

- 2. VAT rate: 18%;
- 3. Profit tax rate: 24%;
- 4. Depreciation period 20 years
- 5. Date of project realization commencement: June 2007
- 6. Installed CHPP capacity:
	- $\bullet$  electricity 136 MW;
	- $\bullet$  heat energy 171 Gcal/h.
- 7. Supplied electricity and heat energy price: according to the market data;
- 8. Natural gas price: according to the market data;
- 9. Personnel headcount: 106 people of operational staff ;
- 10. The scrap value is calculated as GTES equipments weight (documented) multiplied by scrap price;
- 11. Production is assumed at the maximum technical capacity.

The project's financial indicators are presented in the Table B.2.2 below.

#### *Table B.2.2. Financial indicators of the project*

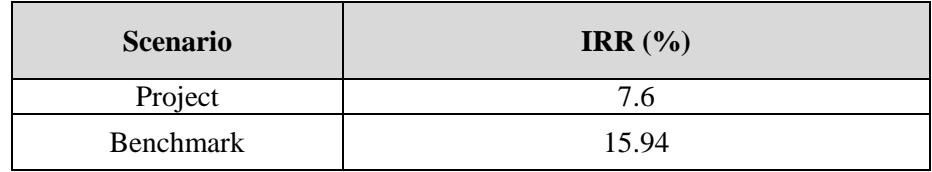

Therefore, the construction of the GTES "Kolomenskoe" has lower financial figures than benchmark and the activity under the project cannot be considered as baseline scenario.

#### *Sub-step 2d: Sensitivity analysis*

Sensitivity analysis was performed varying the following factors:

- 1. Investment expenses;
- 2. Heat and electricity price;
- 3. Natural gas price.

#### **Table В.2.3 Results of the sensitivity analysis**

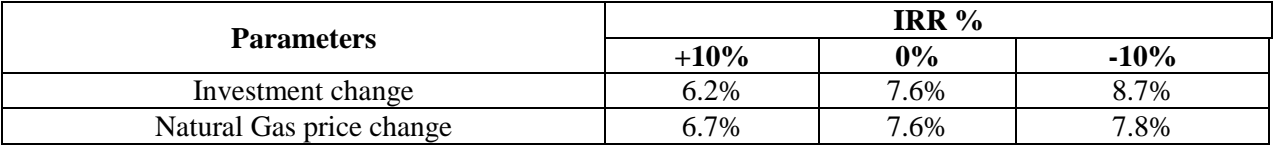

**UNFCCC** 

**UNFCCC** 

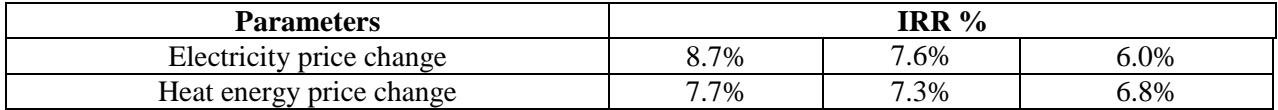

Hence, the sensitivity analysis consistently supports (for a realistic range of assumptions) the conclusion that the project is unlikely to be financially/economically attractive.

#### *Step 3: Barrier analysis*

In line with "Tool for the demonstration and assessment of additionality" a barrier analysis is not conducted.

#### *Step 4: Common practice analysis*

#### *Sub-step 4a: Analysis other activities similar to the proposed project activity:*

The thermal power stations using simple cycle for electricity generation is dominated power generation in Russia. Share of GTU units, based on the analytical report "Functioning and development of electric energy in the Russian Federation in 2007", which was prepared by the CSJC "Agency for Prediction of Balances in Electric energy", amounts to only less than 2% of the total installed capacity of energy units in the Russian Federation (Table B.2.4). Until now, these were pilot projects with the main purpose to try new technologies.

#### *Table B.2.4. Total installed capacity of heat power plant equipment by type*

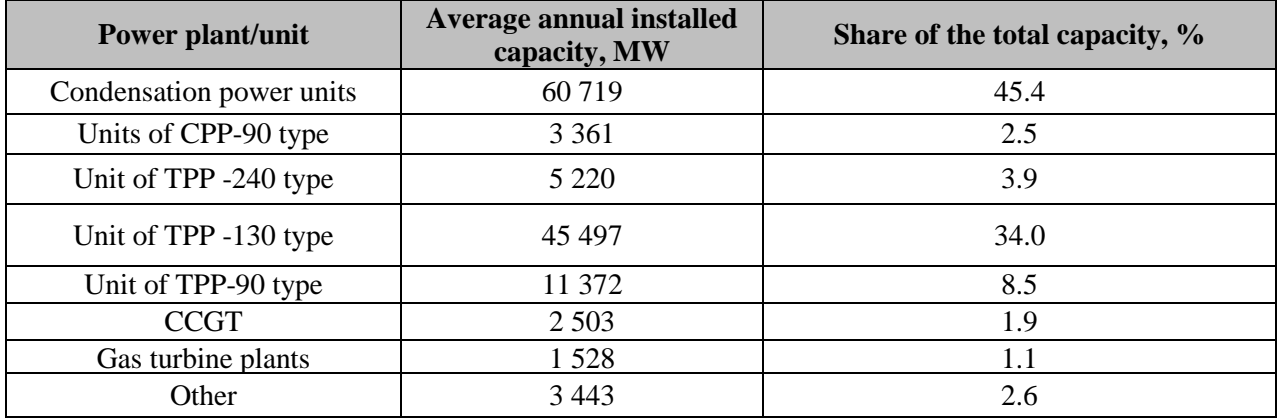

The new GTU energy units (of more than 50 MW having been installed during the last 10 years in the URES "Centre") are presented in the Table B.2.5.

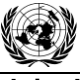

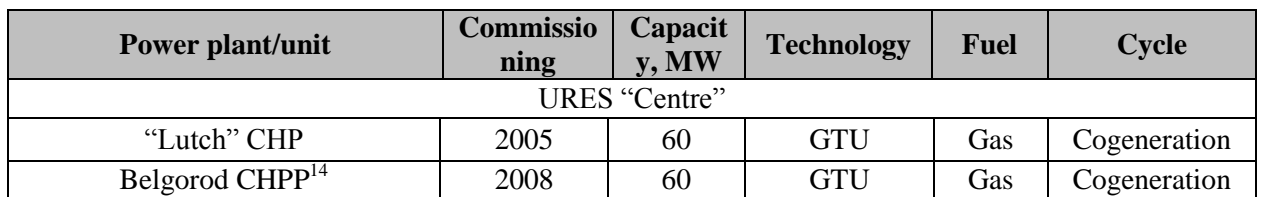

#### *Table B.2.5: New energy units (more than 50MW) in the URES "Centre" Russia*

In line with the Tool's requirements only the Lutch" CHP (60 MW) can be considered as other activities similar to the proposed project activity.

The plant was constructed during the time that RAO UES as a monopolistic company still existed. It was the biggest energy company almost fully controlled by the state. This project was of the high priority as a pilot project to demonstrate the quality and applicability of gas turbines produced in Russia. The project was implemented due to the high political importance and thus cannot be considered as project implemented in a common environment relevant for this common practise analysis

Also according to the "Tool for the demonstration and assessment of additionality" JI projects activities are not to be included in this analysis. Therefore such JI project Belgorod CHPP (0067) was not included in this analysis.

GTES "Kolomenskoe" was one of the first project in Russia in the energy sector, implemented the principles of project finance and to been built on private investment.

Therefore there are no other activities similar to the proposed project activity. Therefore it is proved that the JI project is not a common practice.

#### *Sub-step 4b: Discuss any similar Options that are occurring:*

The similar activities are not widely observed so this sub-step is not applicable.

#### *Conclusion*

The application of the Additionality Tool demonstrates that the emission reductions by the proposed JI project are additional to any that would otherwise occur.

#### **B.3. Description of how the definition of the project boundary is applied to the project:**

The project boundary and baseline situation is presented in Figure B.3.1.-3.2.

#### *Figure B.3.1: Baseline*

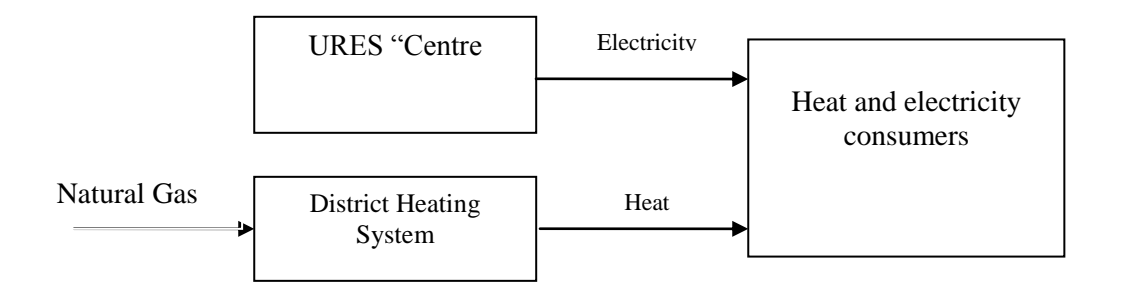

<sup>&</sup>lt;sup>14</sup>http://ji.unfccc.int/JI\_Projects/DB/CUNPF7EIG75Z5ICK38O91CBBHOG8VY/PublicPDD/J8KOOTRXL3PBNR [VGADCZNJ85O5O3WI/view.html](http://ji.unfccc.int/JI_Projects/DB/CUNPF7EIG75Z5ICK38Q91CBBHOG8VY/PublicPDD/J8KOOTRXL3PBNRVGADCZNJ85O5O3WI/view.html)

**UNFCCC** 

#### *Figure B.3.2: Project boundary*

 $\overline{a}$ 

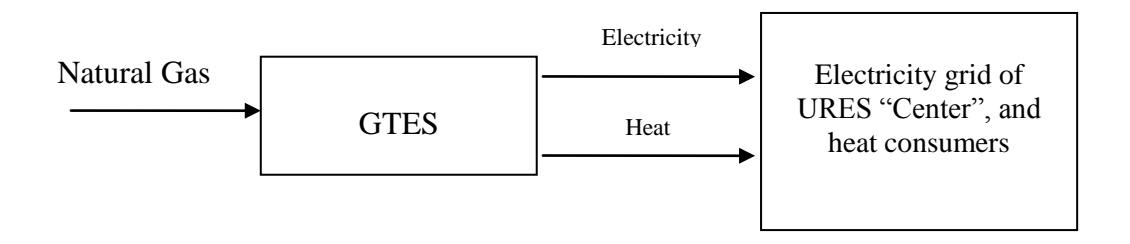

Emissions sources and greenhouse gases types included in or excluded from the project boundary are presented in the Table B.3.1.

*Table B.3.1: Emissions sources included or excluded from the project boundary*

| $N_2$               | <b>Source</b>                                            | Gas             | Included?       | <b>Justification/Explanation</b>                                                   |
|---------------------|----------------------------------------------------------|-----------------|-----------------|------------------------------------------------------------------------------------|
|                     |                                                          | CO <sub>2</sub> | <b>Included</b> | <b>Main emission source</b>                                                        |
|                     | Electricity generation under<br>baseline (URES "Centre") | CH <sub>4</sub> | Excluded        | Excluding these emission from the<br>baseline is conservative and in line          |
| <b>Baseline</b>     |                                                          | $N_2O$          | Excluded        | with existing CDM methodologies <sup>15</sup>                                      |
|                     |                                                          | CO <sub>2</sub> | <b>Included</b> | <b>Main emission source</b>                                                        |
|                     | Natural gas combustion at                                | CH <sub>4</sub> | Excluded        | Excluding these emission from the                                                  |
|                     | DHS and QHS                                              | $N_2O$          | Excluded        | baseline is conservative and in line<br>with existing CDM methodologies            |
|                     | On-site natural gas                                      | CO <sub>2</sub> | <b>Included</b> | <b>Main emission source</b>                                                        |
| Project<br>activity | combustion                                               | CH <sub>4</sub> | Excluded        | Exclusions is for simplification as                                                |
|                     |                                                          | $N_2O$          | Excluded        | the emission are negligible and in line<br>with existing CDM methodologies $^{16}$ |
| Leakage             | Reduction of natural gas                                 | CO <sub>2</sub> | Excl.           | Considered negligible. Conservative                                                |
|                     | extraction, processing,                                  | CH <sub>4</sub> | Excl.           | Considered negligible. Conservative                                                |
|                     | transportation and<br>distribution                       | $N_2O$          | Excl.           | Considered negligible. Conservative                                                |

The use of new technology at the GTES as compared with separate power production allows reducing of natural gas consumption. Consequently, fugitive emissions of the  $CH<sub>4</sub>$  under the baseline are higher than those in the project scenario; therefore they are considered negligible, which is a conservative approach.

<sup>&</sup>lt;sup>15</sup> Baseline Methodology for Grid Connected Electricity Generation Plants using Natural Gas, AM0029/version 03, Approved Methodology, CDM Executive board

<sup>&</sup>lt;sup>16</sup> Baseline Methodology for Grid Connected Electricity Generation Plants using Natural Gas, AM0029/version 03, Approved Methodology, CDM Executive board

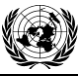

**UNFCCC** 

#### **B.4. Further baseline information, including the date of baseline setting and the name(s) of the person(s)/entity(ies) setting the baseline:**

#### **Date of completion of the baseline study: 14/12/2010**

Name of person/entity setting the baseline: Victor Petrochenkov Global Carbon BV E-mail: [petrochenkov@global-carbon.com](mailto:petrochenkov@global-carbon.com) Global Carbon BV is the project participant. Annex 1

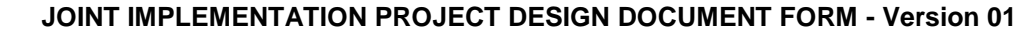

**UNFCCC** 

## **SECTION C. Duration of the project / crediting period**

## **C.1. Starting date of the project:**

Starting date of the project is 18/07/2007

## **C.2. Expected operational lifetime of the project:**

20 years/240 months.

## **C.3. Length of the crediting period:**

26/05/2009 – 31/12/2012.

3 years 7 month/ 43 months

(The first crediting period under the Kyoto protocol – from January 1st of 2008 till December 31st of 2012)

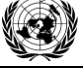

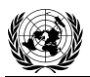

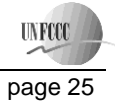

#### **SECTION D. Monitoring plan**

#### **D.1. Description of monitoring plan chosen:**

Selection of baseline and monitoring is made based on the demands of the "Guidance on criteria for baseline setting and monitoring" and given the requirements of Decision 9/CMP.1, Appendix B "Criteria for baseline setting and monitoring". According to the "Criteria for baseline setting and monitoring" the project developer is using the JI specific approach for establishing the monitoring.

Collection of all key parameters required to calculate greenhouse gas emissions is undertaken in compliance with the established practice of GTES "Kolomenskoe". The project monitoring does not require amending the existing system of record and collection of information. All relevant data are calculated and recorded in any case. All leakage were considered, accounted for using the conservative approach and adopted negligible. The monitoring plan data should be stored for at least 2 years after the last transfer of ERUs for the project.

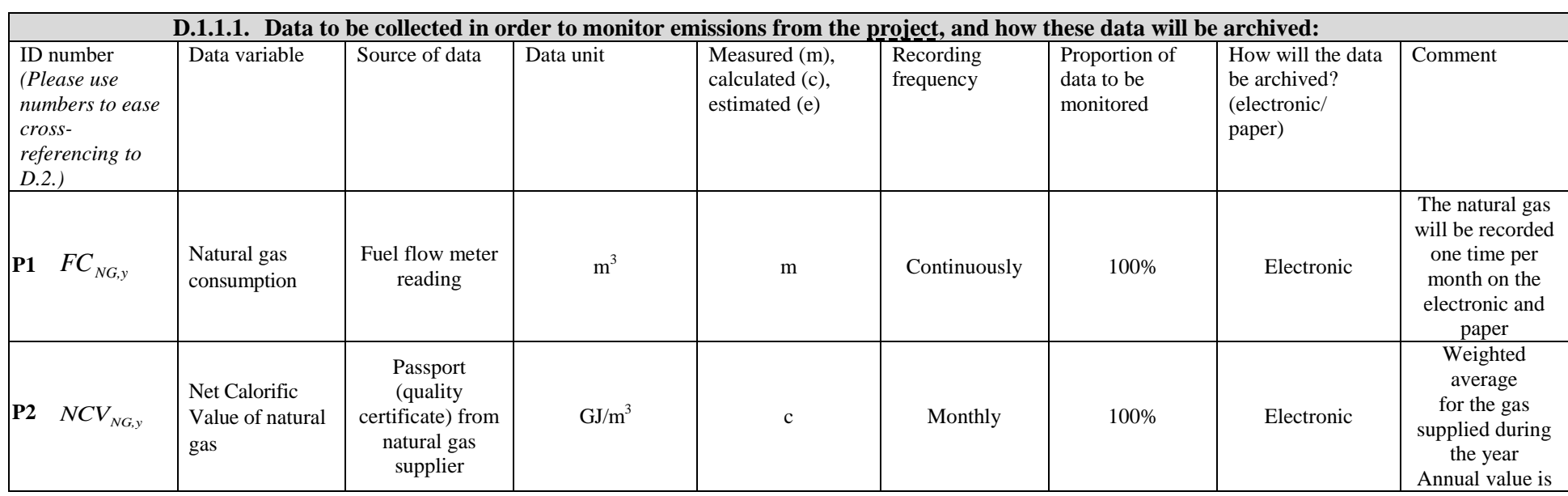

**D.1.1. Option 1 – Monitoring of the emissions in the project scenario and the baseline scenario:**

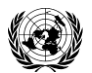

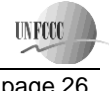

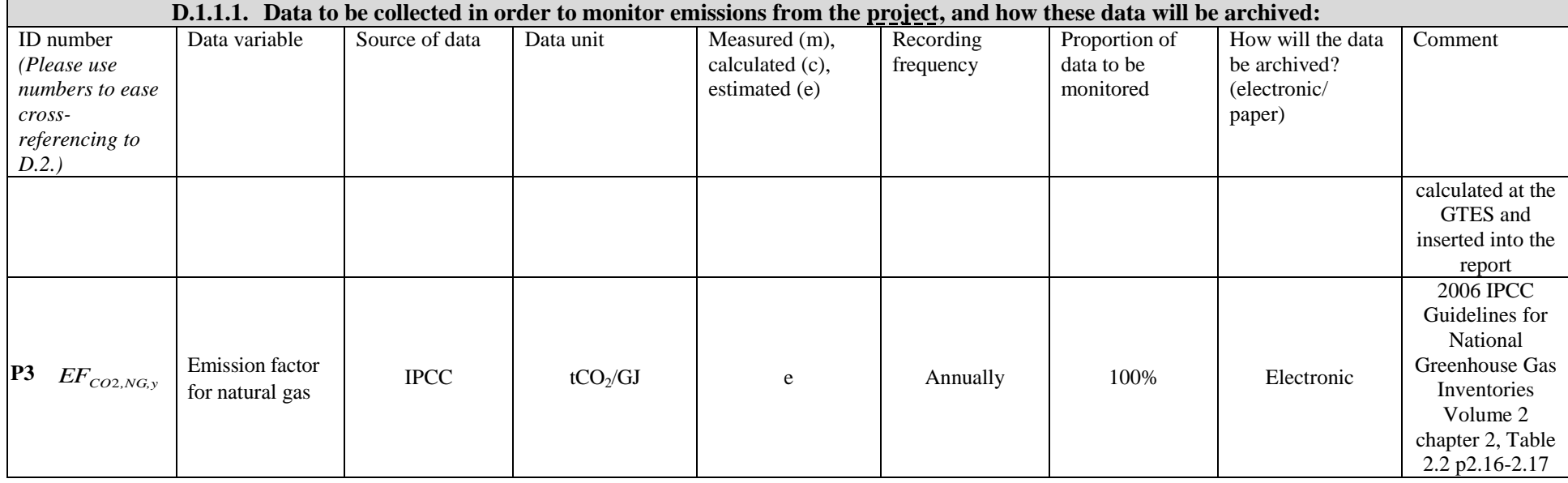

## **D.1.1.2. Description of formulae used to estimate project emissions (for each gas, source etc.; emissions in units of CO<sup>2</sup> equivalent):**

#### **Emissions of CO2e in project scenario**

The project activity is combustion of natural gas. The CO<sub>2</sub> emissions due to combustion natural gas if will be used as fuel at the ( $PE_y$ ) are calculated as follows:

$$
PE_{y} = PE_{NG,y} \tag{1}
$$

where:

*PE<sup>y</sup>* Project emission in year  $y$  (tCO<sub>2</sub>);

 $PE_{NG, y}$ is  $CO<sub>2</sub>$  emission due to natural gas combustion under the project scenario over a year *y*, t  $CO<sub>2</sub>$ 

$$
PE_{NG,y} = FC_{NG,y} \times NCV_{NG,y} \times EF_{CO2,NG,y} / 1000 \tag{2}
$$

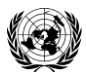

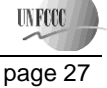

where:

*FCNG,y* is the total volume of natural gas combusted at the new GTES Kolomenskoe unit in year *y* (m 3 );

*NCVNG,y* is the net calorific value per volume unit of natural gas in the year  $y$  (GJ/m<sup>3</sup>);

4.187 – Gcal to GJ conversion coefficient

*EFCO*2*,NG,y* is the  $CO_2$  emission factor per unit of energy of natural gas in year  $y$  (tCO<sub>2</sub>/GJ).

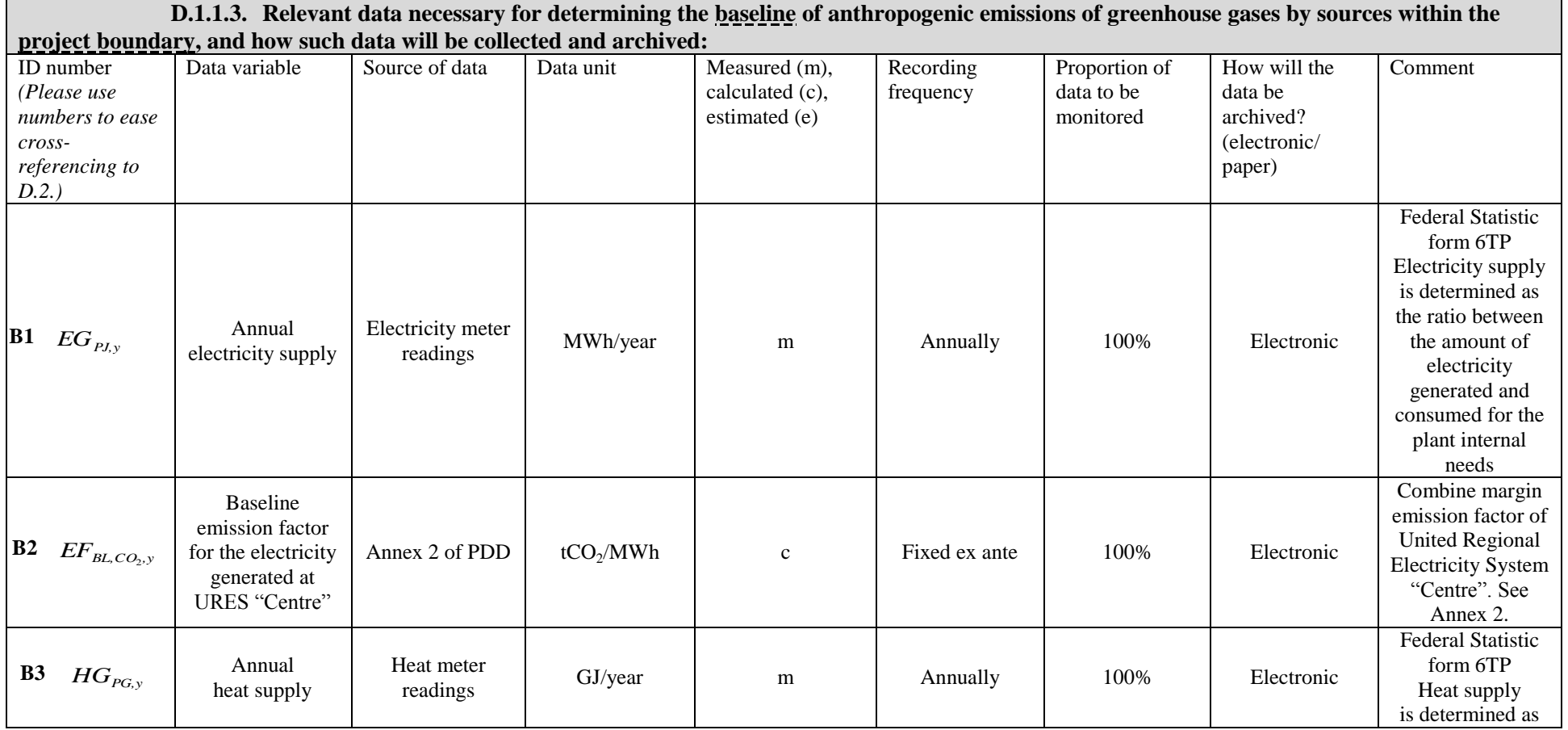

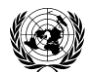

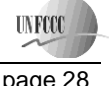

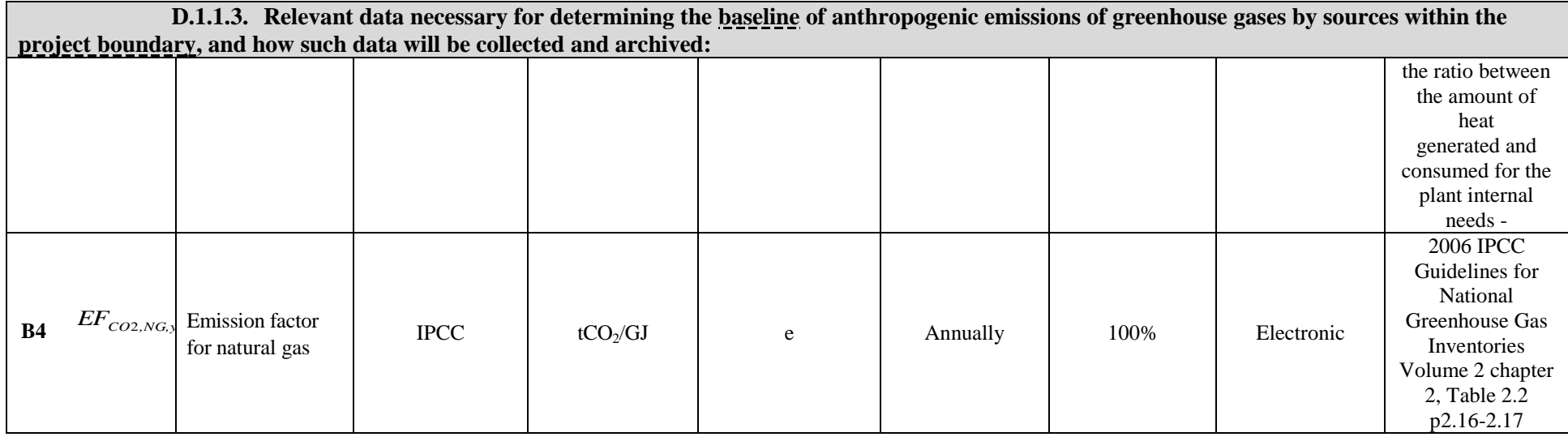

**D.1.1.4. Description of formulae used to estimate baseline emissions (for each gas, source etc.; emissions in units of CO<sup>2</sup> equivalent):** The baseline emission is defined as:

$$
BE_y = BE_{Heat,y} + BE_{grid_y}
$$

*(3)*

where:

*BE<sup>y</sup>* are the baseline emissions in the year  $y$  (tCO<sub>2</sub>);

 $\overline{{\rm BE}}_{grid_y}$ is the annual baseline  $CO_2$  emission due to the Russian Federation energy system electricity generation, t  $CO_2$ /year;

*BEHeat*, *<sup>y</sup>* is the annual baseline  $CO_2$  emission due to the heat energy generation at the DHS, t  $CO_2$ /year;

The amount of CO<sub>2</sub> emissions due to Russian Federation Unified Energy System based on the project electricity generation in the year, y.

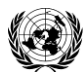

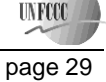

$$
BE_{grid_y} = EG_{PL,y} \times EF_{BL,CO2,y}
$$
\nwhere:  
\n $EG_{PL,y}$  the annual electricity supply by GTES (monitored) in the year y (MWh/year);  
\n $EF_{BL,CO2,y}$  is the baseline emission factor in year y (tCO<sub>2</sub>/MWh). It is an ex-ante fixed value, see Annex 2.  
\nThe baseline amount of CO<sub>2</sub> emissions due to heat generation based on the project in the year;  
\n $BE_{Heat,y} = \frac{HG_{PC,y} \times EF_{CO2,NG,y}}{\eta_{heat}}$  (5)  
\nwhere:  
\n $HG_{TC,x}$  annual heat energy supply obtained as a result of baseline monitoring in the year y (GJ/year);

*HGPG,y* annual heat energy supply obtained as a result of baseline monitoring in the year y (GJ/year);

*EFCO*2*,NG,y* is the  $CO_2$  emission factor per unit of energy of natural gas in year *y* (tCO<sub>2</sub>/GJ);

 $\eta_{\text{heat}}$ is the boiler house efficiency for all DHS and  $QHS<sup>17</sup>$ .

#### **D. 1.2. Option 2 – Direct monitoring of emission reductions from the project (values should be consistent with those in Section E.):** Not applicable.

**D.1.2.1. Data to be collected in order to monitor emission reductions from the project, and how these data will be archived:** Not applicable.

**D.1.2.2. Description of formulae used to calculate emission reductions from the project (for each gas, source etc.; emissions/emission reductions in units of CO<sup>2</sup> equivalent):**

Not applicable.

l

**D.1.3. Treatment of leakage in the monitoring plan:**

<sup>17</sup> <http://cdm.unfccc.int/methodologies/PAmethodologies/tools/am-tool-09-v1.pdf>

This template shall not be altered. It shall be completed without modifying/adding headings or logo, format or font.

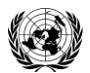

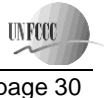

Not applicable.

**D.1.3.1. If applicable, please describe the data and information that will be collected in order to monitor leakage effects of the project:** Not applicable.

**D.1.3.2. Description of formulae used to estimate leakage (for each gas, source etc.; emissions in units of CO<sup>2</sup> equivalent):**

#### Not applicable.

**D.1.4. Description of formulae used to estimate emission reductions for the project (for each gas, source etc.; emissions/emission reductions in units of CO<sup>2</sup> equivalent):**

 $ER_y = BE_y - PE_y$ 

Where:

- $ER<sub>xy</sub>$ JI project emission reduction in year  $y$  (tCO<sub>2</sub>);
- $BE<sub>y</sub>$ Baseline emissions in year  $y$  (tCO<sub>2</sub>);

*PE*<sub>*y*</sub> Project emissions in year  $v$  (tCO<sub>2</sub>).

**D.1.5. Where applicable, in accordance with procedures as required by the host Party, information on the collection and archiving of information on the environmental impacts of the project:**

The main relevant Russian Federation environmental regulations:

- Federal law of Russian Federation "On Environment Protection" (10 January 2002, N 7-FZ);
- Federal law of Russian Federation "On Air Protection" (04 May 1999, N 96-FZ).

These laws and other national decrees establish the order and the frequency of the pollution sources inventory, standards of the pollutant emissions and the monitoring.

Control over the contaminants' emission into the atmosphere will be carried out in compliance with the "Schedule for control over the compliance with the established MAC values". Besides, the company reports in compliance with the following official annual statistical forms:

 2-tp (air) *Data on the atmosphere air protection*, including the information on the amount of the collected and neutralized atmospheric pollutants, detailed emissions of specific contaminants, number of emission sources, measures for reduction of emissions into the atmosphere and emissions from separate

This template shall not be altered. It shall be completed without modifying/adding headings or logo, format or font.

*(6)*

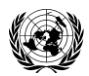

l

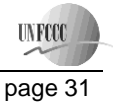

#### **Joint Implementation Supervisory Committee** page 31

groups of contamination sources, (prepared according to the resolution of the Russian State Statistical Committee dd. July  $27<sup>th</sup>$  of 2001 # 53 "On the establishment of the statistical tools for the arrangement of statistical monitoring over the environment and agriculture"<sup>18</sup>):

- 2-tp (water management) *Data on the water usage,* including the information on the water consumption from natural sources, discharge of waste water and content of contaminants in the water, capacity of water treatment facilities etc. (prepared according to the resolution of the Russian State Statistical Committee dd. November  $13<sup>th</sup>$  of 2000 # 110 "On the establishment of statistical tools for the arrangement by the MNR of Russia of the statistical monitoring over the mineral reserves, geologic exploration operations and their funding, use of water and the accrued payments for environmental contamination $"^{19}$ :
- 2-tp (wastes) Data on the generation, use, neutralization, transportation and emplacement of production and consumption wastes, including the annual balance of the wastes management separately for their types and hazard classes, (prepared according to the resolution of the Russian State Statistical Committee dd. January 17th of 2005 #1 "The order of filling out and submission of the form of federal statistical monitoring N 2-TP (wastes)<sup>20</sup>).

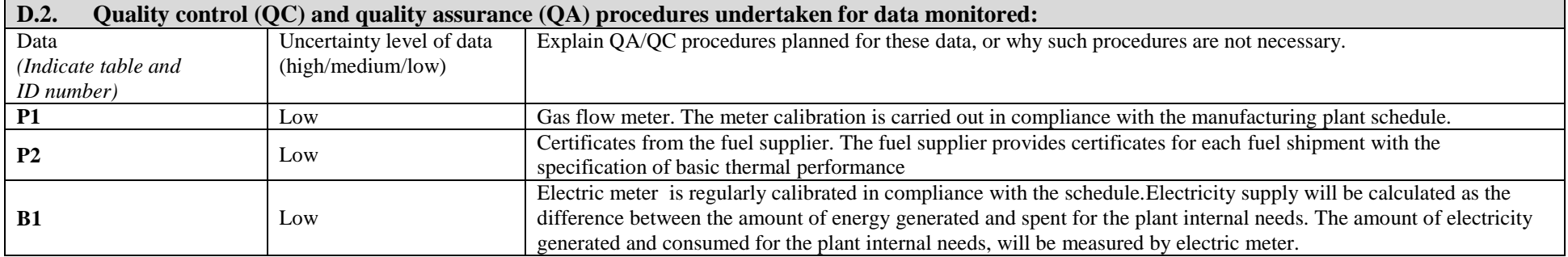

<sup>18</sup> <http://infopravo.by.ru/fed2001/ch04/akt16181.shtm>

19 <http://n-kodeks.ru/legislation/acts/1240/4300/>

 $^{20}$  <http://www.gvir.ru/text2008/n19/gdi19058.htm>

This template shall not be altered. It shall be completed without modifying/adding headings or logo, format or font.

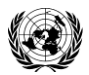

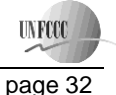

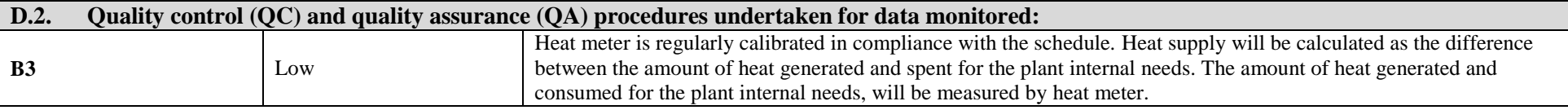

#### **D.3. Please describe the operational and management structure that the project operator will apply in implementing the monitoring plan:**

All data on environmental impacts will be collected and archived in accordance with the monitoring statute. The responsible personnel shall fulfil the following measures:

- collection of information on performance of the facilities within the JI project boundary;
- report preparation and approval;
- report submission for calculation of emission reductions.

In general, the operational and management structure for the monitoring implementation structure at GTES "Kolomenskoe" will be looks like the following scheme:

Meters → Specialist (Duty engineer) → Chief of production and technical department → Chief power engineer → Global Carbon BV

Global Carbon BV will prepare annual estimations of emission reductions at the end of each reporting year

CO<sub>2</sub> emissions monitoring stages on the GTES "Kolomenskoe" project:

1. The Chief Engeener Office specialists, measuring the electricity generation and consumption for internal needs based on the meters' readings, calculate the amount of energy, supplied to the consumers.

2. The Chief Engeener Office specialists, measuring the heat energy generation and consumption for internal needs based on the meters' readings, calculate the amount of heat energy, supplied to the consumers.

3. Based on the natural gas flow meter, the Chief Engineer Office specialists generate data on the annual natural gas consumption.

4. The Chief Engeener Office specialists prepare the report of the GTES "Kolomenskoe" according to form 6-tp of the Federal Statistical Observation.

5. Global Carbon BV specialists calculate the standard emission factors with the use of the latest versions of documents, specified as data source in sections D.1.1.1 and D.1.1.3

6. Based on the methods, specified in sections D 1.1.2 и D 1.1.4, Global Carbon BV makes calculation of the emission reductions and prepares the report on the joint implementation project monitoring.

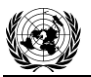

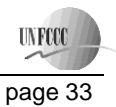

All measurement at the GTES Kolomenskoe will be according to the RF law "On uniformity of measurements" N 102-FZ dated 26/06/2008<sup>21</sup> and in line with modern international requirements. .

 $\overline{a}$ 

<sup>21</sup> http://www.garant.ru/hotlaw/federal/176805/

This template shall not be altered. It shall be completed without modifying/adding headings or logo, format or font.

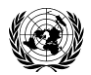

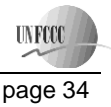

All procedures to obtain unavailable data in cases of emergency situation at the enterprise (for instance gas flow meter, heat meter and electricity meter) are defective or failed are indicated in contracts.

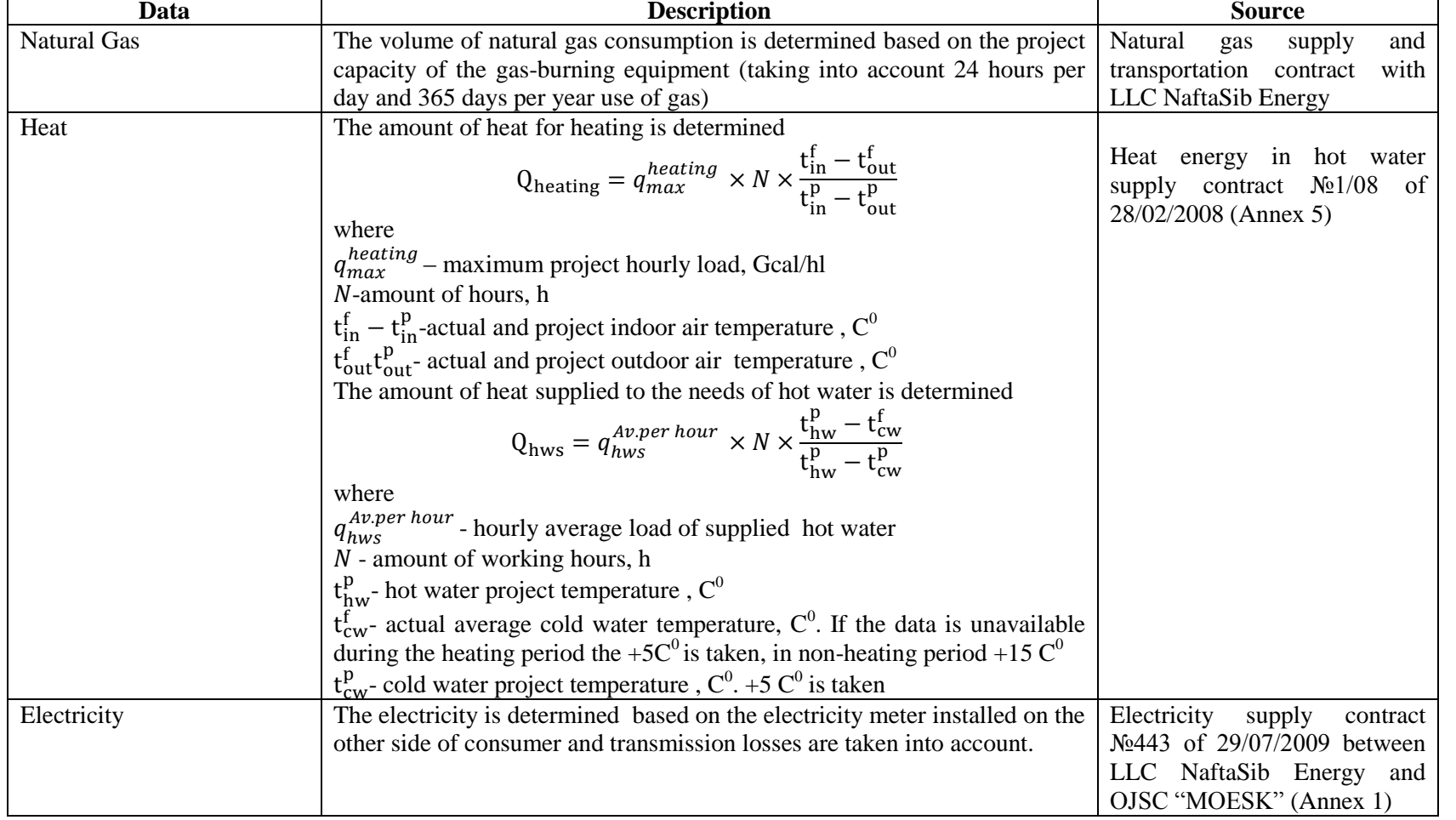

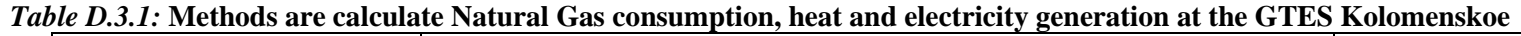

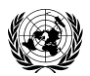

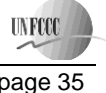

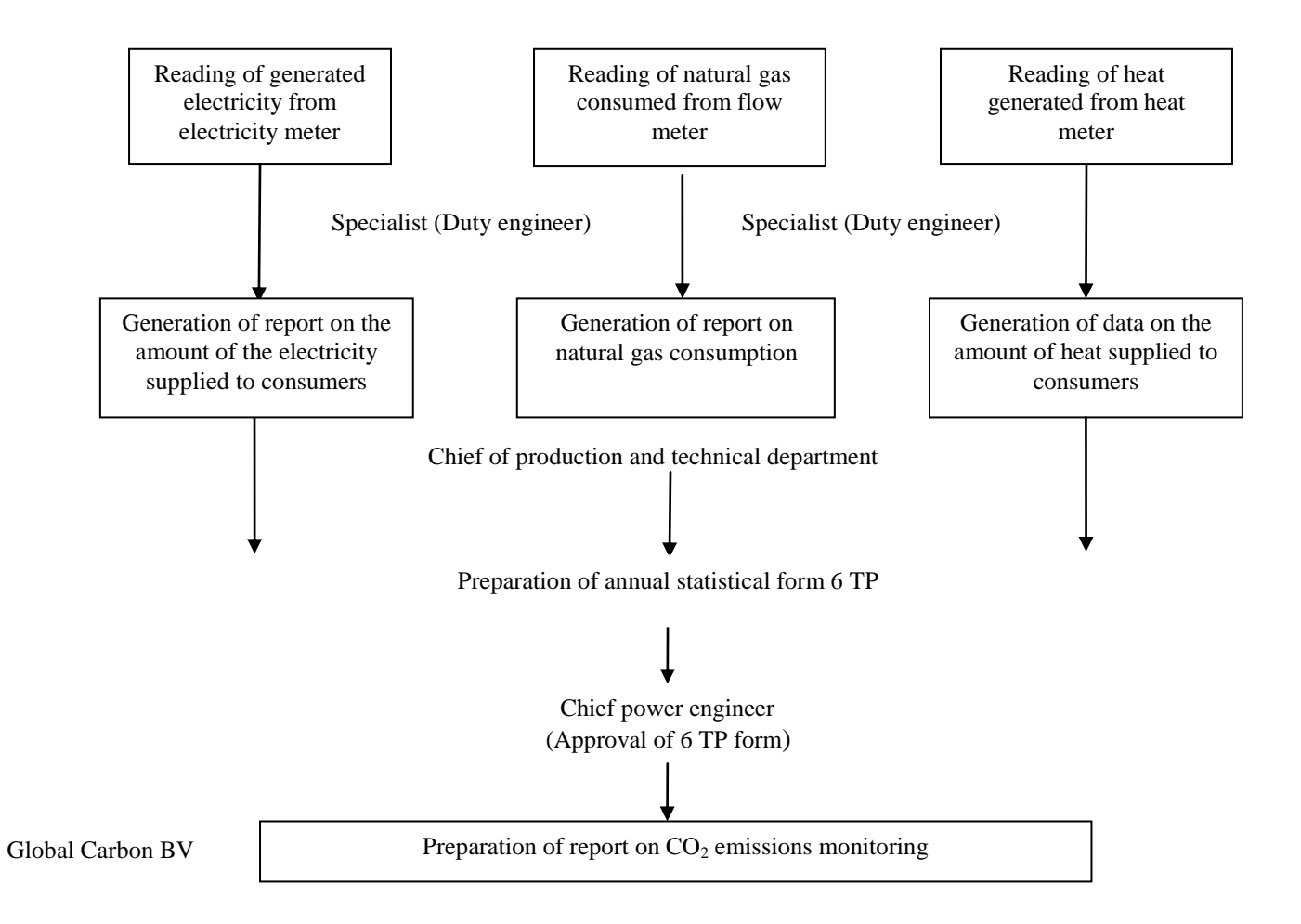

The scheme of the operational and management structure in implementing the monitoring plan is presented in Figure D.3.1.

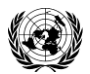

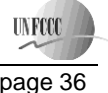

**Joint Implementation Supervisory Committee** page 16 page 16 page 36

## **D.4. Name of person(s)/entity(ies) establishing the monitoring plan:**

Monitoring plan was developed by Global Carbon BV

Name of person/entity setting the baseline: Victor Petrochenkov Global Carbon BV E-mail: [petrochenkov@global-carbon.com](mailto:petrochenkov@global-carbon.com) Global Carbon BV is the project participant

# **SECTION E. Estimation of greenhouse gas emission reductions**

#### **E.1. Estimated project emissions:**

As a result of the project realization the GHG emissions include the emissions due to the combustion of natural gas at the GTES Kolomenskoe.

$$
PE_y = PE_{NG,y} \tag{E.1}
$$

where:

*PENG,y* is  $CO<sub>2</sub>$  emission due to natural gas combustion under the project scenario over a year *y*, t  $CO<sub>2</sub>$ 

$$
PE_{NG,y} = FC_{ice,y} \times 29.33 \times EF_{CO2,NG,y}
$$
\n
$$
(E.2)
$$

where:

 $FC_{\text{tce},y}$ is the total volume of natural gas combusted at the new GTES Kolomenskoe unit in year *y* t.c.e

*EFCO*2*,NG,y* is the  $CO_2$  emission factor per unit of energy of natural gas in year  $y$  (tCO<sub>2</sub>/GJ). 29,33 – Net calorific value of 1 ton of fuel equivalent, GJ/t.f.e

#### **Table E.1-1. Project GHG emissions, t CO2e**

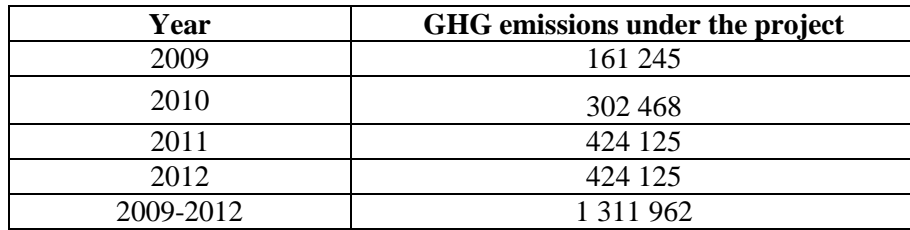

#### **E.2. Estimated leakage:**

Not applicable in this project.

#### **E.3. The sum of E.1. and E.2.:**

#### **Table E.3-1. Project GHG emissions, t CO2e**

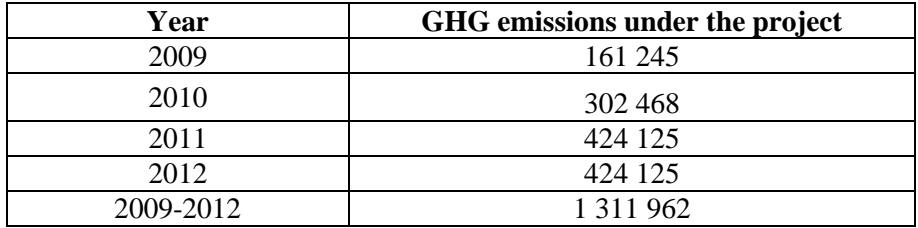

**INFCO** 

#### **E.4. Estimated baseline emissions:**

The Baseline Emissions are identified as following:

$$
BE_y = BE_{Heat,y} + BE_{grid_y}
$$

where:

*BE<sup>y</sup>* is the baseline emission in the year  $y$  (tCO<sub>2</sub>);

 $\mathit{BE}_\mathit{grid}_y$ is the annual baseline  $CO<sub>2</sub>$  emission due to the Russian Federation energy system electricity

generation, t CO2/year;

*BEHeat*, *<sup>y</sup>* is the annual baseline  $CO<sub>2</sub>$  emission due to the heat energy generation at the DHS, t  $CO<sub>2</sub>/year;$ 

The amount of  $CO<sub>2</sub>$  emissions due to Russian Federation Unified Energy System based on the project electricity generation in the year, y.

$$
BE_{grid_y} = EG_{PJ,y} \times EF_{BL,CO2,y} \tag{E.4}
$$

where:

 $EG_{PJ, y}$ the annual electricity supply obtained as a result of baseline monitoring in the year y (MWh/year);

 $EF_{BL,CO2, \gamma}$ is the baseline emission factor in year  $y$  (tCO<sub>2</sub>/MWh). It is an ex-ante fixed value, see Annex 2.

The baseline amount of CO2 emissions due to heat generation based on the project in the y

$$
BE_{Heat,y} = \frac{HG_{PG,y} \times EF_{CO2,NG,y}}{\eta_{heat}}
$$
 (E.5)

where:

 $HG_{PG, y}$ annual heat energy supply obtained as a result of baseline monitoring in the year y (GJ/year);

*EFCO*2*,NG,y* is the  $CO_2$  emission factor per unit of energy of natural gas in year *y* ( $tCO_2/GJ$ ).

 $\eta_{heat}$ is the boiler house efficiency whole of DHS

Table E.4-1. Baseline GHG emissions, t CO<sub>2</sub>e

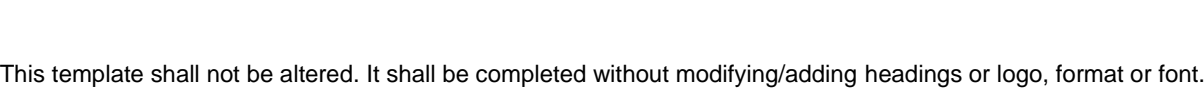

Parameters Unit 2009 2010 2011 2012 Baseline emissions due to production electricity t CO2/year 129 219 237 346 379 192 379 192 Baseline emissions due to production heat t CO2/year 102 304 190 716 250 884 250 884 **Total t CO2/year 231 524 428 062 630 076 630 076**

*(E.3)*

## **E.5. Difference between E.4. and E.3. representing the emission reductions of the project:**

The formula to calculate total GHG emission reductions in the year  $y$  is, t  $CO_2$ -eq:  $ER_y = BE_y - PE_y$ 

#### **Table E.5-1. The estimation results of GHG emission reductions**

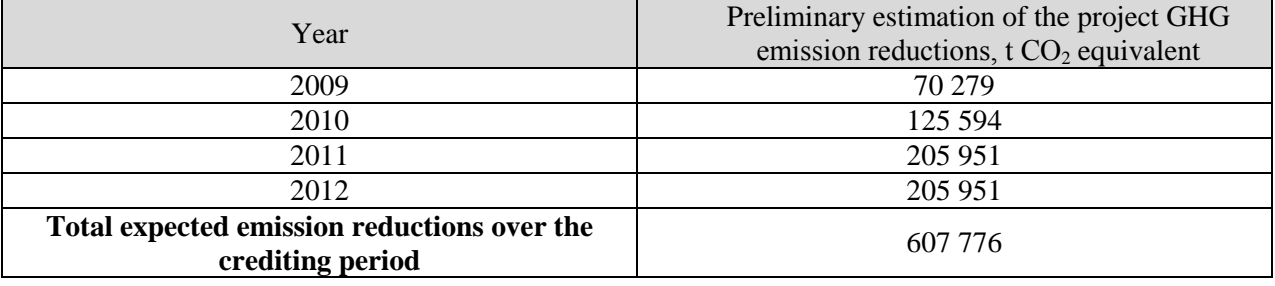

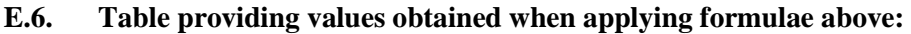

#### **Table E.6.1: Project, baseline, and emission reductions within the crediting period**

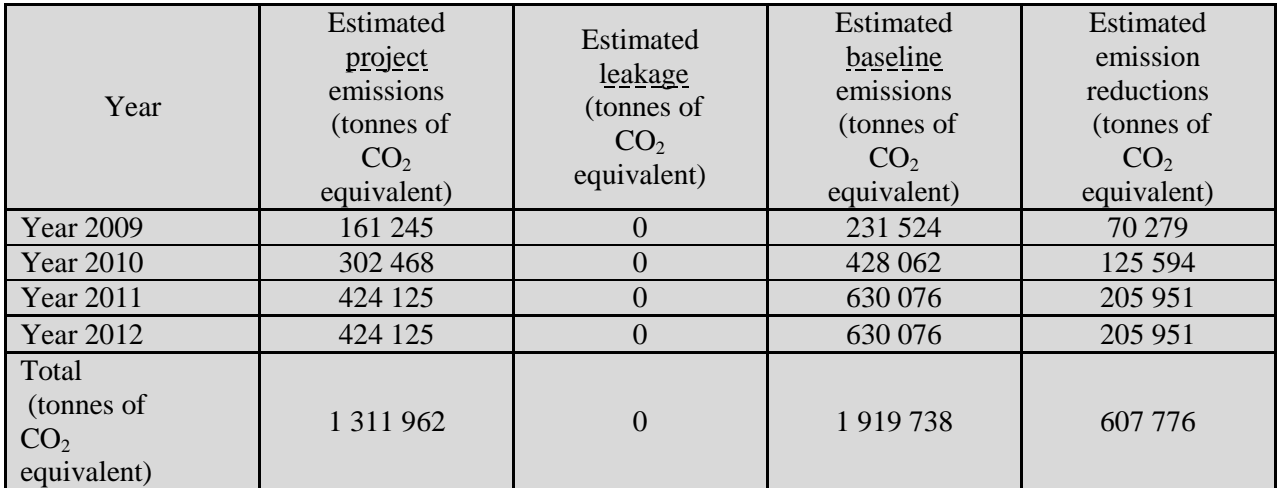

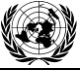

**UNFCCO** 

*(E.6)*

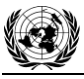

**UNFCCC** 

#### Year Estimated project emissions (tonnes of  $CO<sub>2</sub>$ equivalent) Estimated leakage (tonnes of  $CO<sub>2</sub>$ equivalent) Estimated baseline emissions (tonnes of  $CO<sub>2</sub>$ equivalent) Estimated emission reductions (tonnes of  $CO<sub>2</sub>$ equivalent) Year 2013 (a) 424 125 (b) 424 125 (b) 424 125 (b) 424 125 (b) 426 127 128 129 129 129 129 129 129 120 120 120 1 Year 2014 124 125 0 630 076 205 951 Year 2015 (205 951 Year 2016 (424 125 0 630 076 (205 951) Year 2017 124 125 0 630 076 205 951 Year 2018 (424 125 0 630 076 205 951 Year 2019 (424 125 ) (630 076 ) 205 951 Year 2020 424 125 0 630 076 205 951 Total (tonnes of  $CO<sub>2</sub>$ equivalent) 3 392 997 0 5 040 609 1 647 411

#### *Table E.6.2: Project, baseline, and emission reductions after the crediting period*

**INFCO** 

#### **SECTION F. Environmental impacts**

#### **F.1.** Documentation on the analysis of the environmental impacts of the project, including **transboundary impacts, in accordance with procedures as determined by the host Party:**

The necessity of an Environmental Impact Assessment (EIA) in Russia is regulated by the Federal Law "On the Environmental Expertise" and consists of two stages: EIA (OVOS –in Russian abbreviation) and state environmental expertise (SEE). Significant changes into this procedure have been made by the Law on Amendments to the Construction Code which came into force on the  $1<sup>st</sup>$  of January 2007. This Law reduced the scope of activities subject to SEE transferring them to the so called State Expertise (SE) done in line with the Article 49 of the Construction Code of the Russian Federation.

Environmental Impact Assessment is reflected in conclusion the state expertise №77-1-4-0038-08 dd. 29.01.2008. For GTES operation a permission No. 60569 dd. 25.05.2009 from the Moscow interregional territorial administration of technological and ecological supervision on emission of harmful (polluting) substances in atmospheric air was received.

During the GTES operations, the following contaminants are emitted into the atmosphere. (according to the permission  $\mathcal{N}_2$  60569)

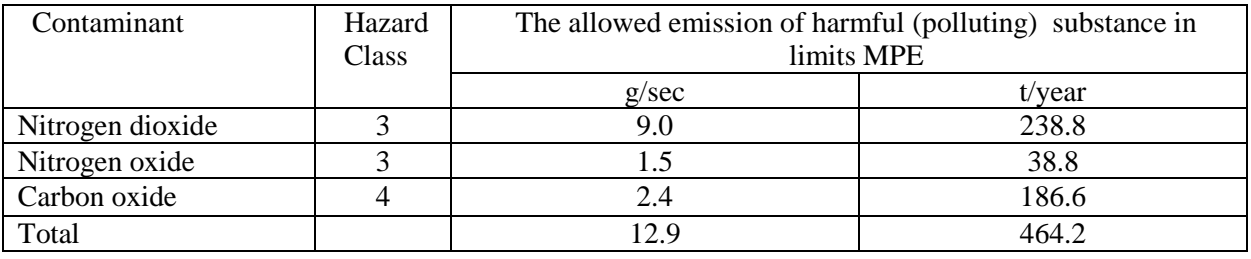

Thus, as a result of the project, the concentration of contaminants in the surface layer will not surpass the populated areas' ambient air sanitary quality standards (maximum allowed concentration) and will not negatively impact the population health and sanitary conditions.

#### **F.2. If environmental impacts are considered significant by the project participants or the host Party, please provide conclusions and all references to supporting documentation of an environmental impact assessment undertaken in accordance with the procedures as required by the host Party:**

The project does not have any significant negative impacts on the environment. Furthermore, the project leads to a decrease of fossil fuel combustion and a reduction of GHG emissions

**UNFCCC** 

## **SECTION G. Stakeholders' comments**

#### **G.1. Information on stakeholders' comments on the project, as appropriate:**

During the project realization the public community was informed via the mass-media internet resources. There were no remarks on the project. This information can be found at: <http://www.gtt.ru/content/view/273/1/> <http://dgs.mos.ru/d17dr612930m2.html>

m

**Joint Implementation Supervisory Committee** page 39

**UNFCCC** 

Annex 1

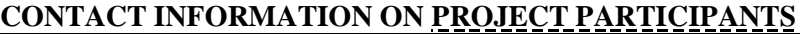

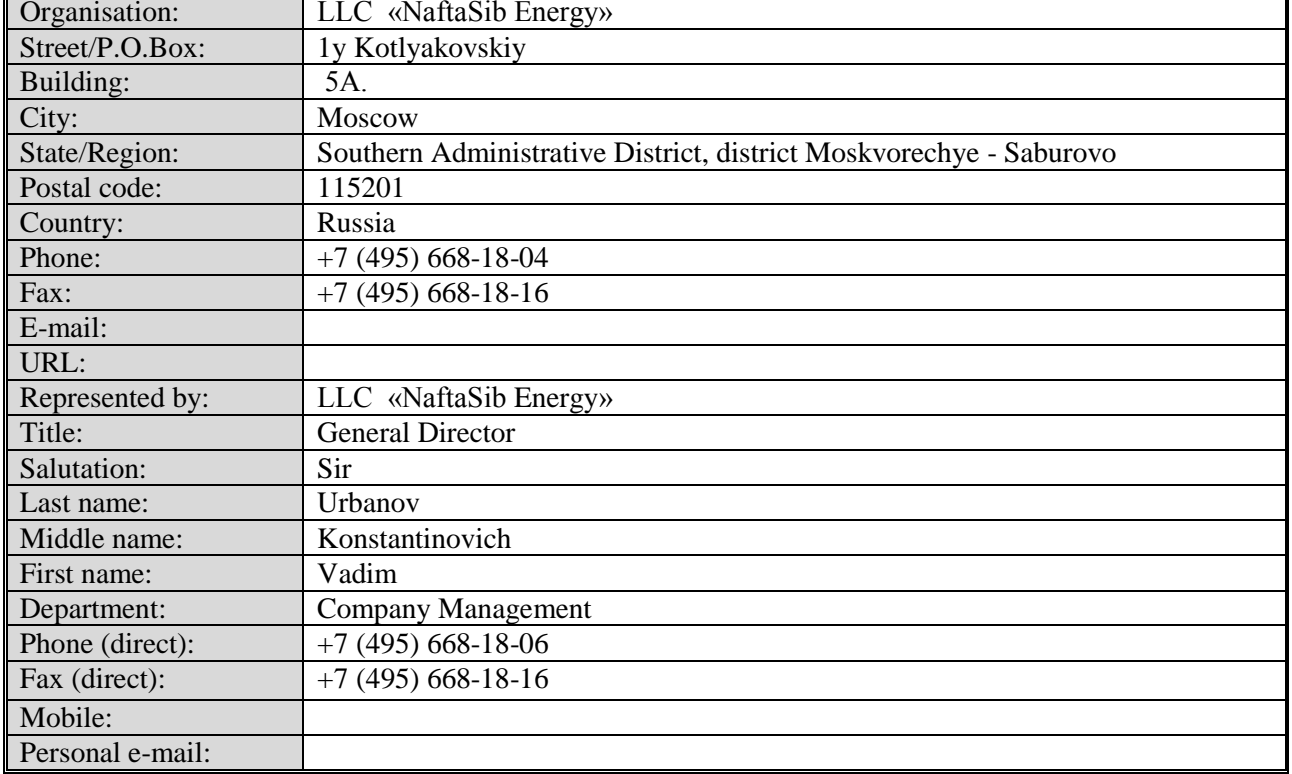

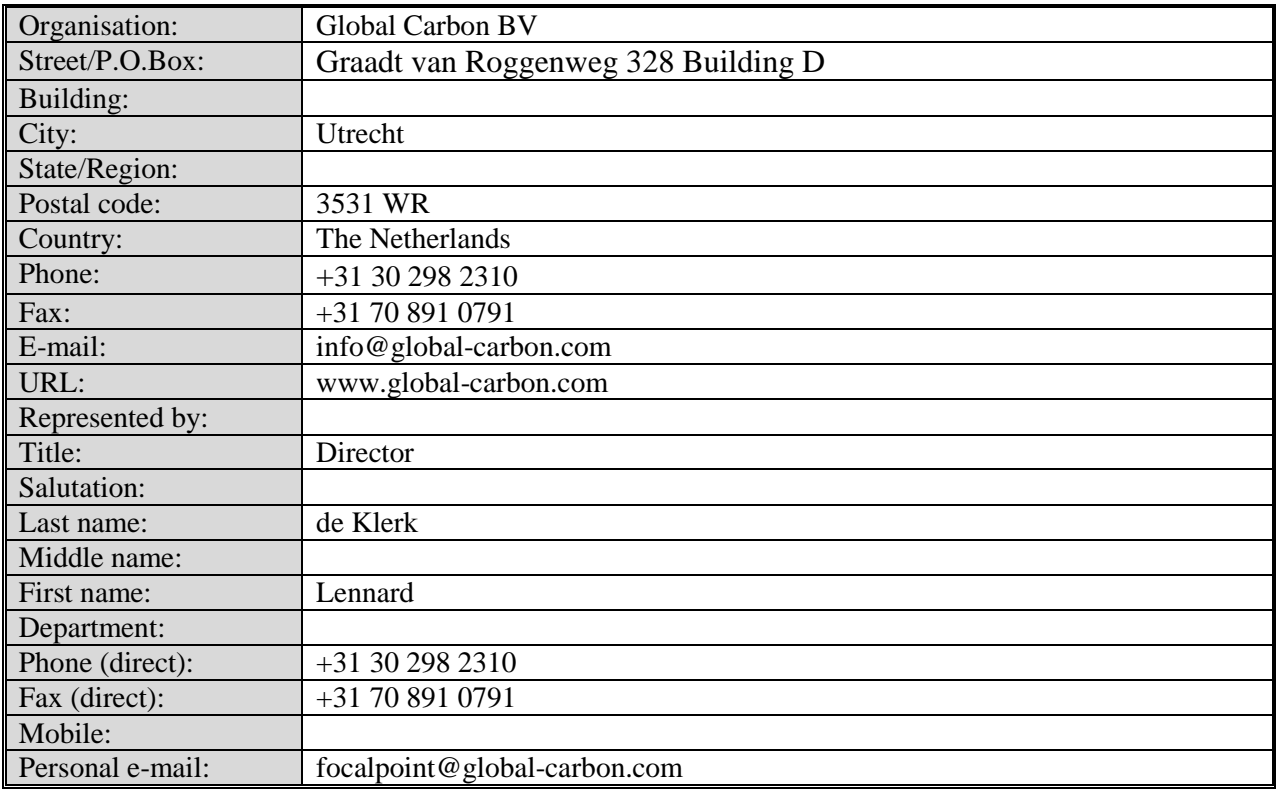

**Joint Implementation Supervisory Committee Committee** *page 40* 

**INFCO** 

#### Annex 2

## **BASELINE INFORMATION**

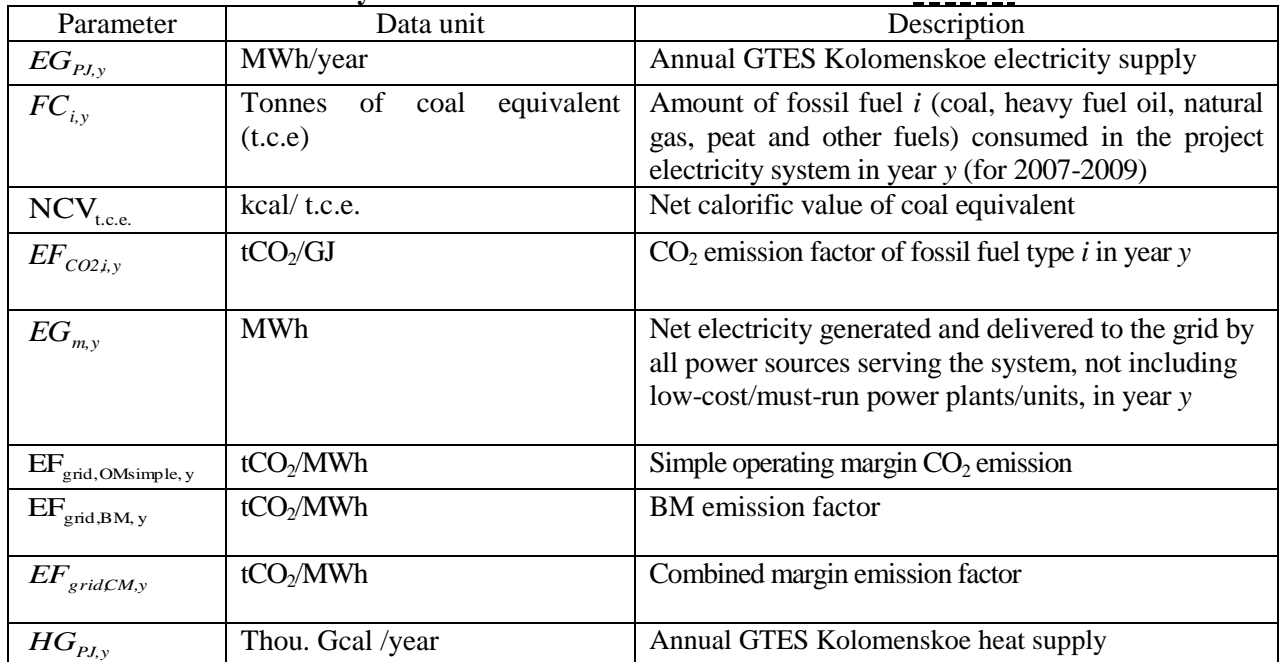

#### **The key data and information used to establish the baseline**

## **CO<sup>2</sup> baseline emission factor**

This baseline emission factor was defined in accordance with approved CDM "Tool to calculate the emission factor for an electricity system" (version 02.) with some deviations, further referred as "The Tool".

The full version of the Tool is published on the UFCCC website under the following address: <http://cdm.unfccc.int/Reference/tools/index.html> .

#### **Scope and applicability**

This Tool "... determines the  $CO_2$  emission factor ... for the purpose of calculating baseline emissions for a project activity substitutes electricity from the grid, i.e. where a project activity supplies electricity to a grid…".

The GTES Kolomenskoe was commissioned in May 2009. After project implementation the electricity will supply to grid of United Regional Energy System (URES) "Centre". It will replace electricity that would have been otherwise generated by the other power plants of URES "Centre". Therefore this Tool can be used for determination of  $CO<sub>2</sub>$  baseline emission factor.

#### **Parameters**

The Tool provides procedures to determine the following parameters:

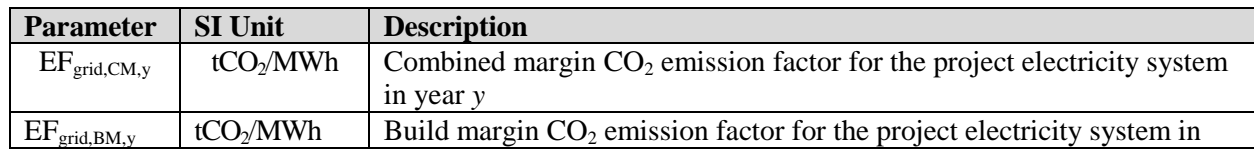

# **Data source**

The following sources of information were used for the OM development:

in year *y*

year *y*

• Federal Service of State Statistics (Rosstat RF). This is aggregated data provided by energy companies using the official statistical form 6-TP;

 $EF_{grid,OM,y}$  | tCO<sub>2</sub>/MWh | Operating margin CO<sub>2</sub> emission factor for the project electricity system

- JSC "Unified Energy System of Russia" (UES);
- OJSC «System Operator of Unified Energy System» (JSC "SO of UES");
- CJSC "Agency of Energy Balances in the power industry".

Each power plant submits the electricity and heat generation and fuel consumption data in RosStat RF according to the annually statistic report (6-TP).

CHPs produce electricity predominantly in the prescribed heat supply mode. Therefore they can be excluded from OM and BM calculation. However the reports (according to form 6-TP) do not contain any information about fired fuel amount for cogeneration or simple cycles and it is impossible to exclude from calculation the fired fuel amount and electricity generation with cogeneration cycle. Therefore, the parameters of cogeneration energy units were taken into account in OM and BM calculation. It is deviation from the Tool but it is conservative because the cogeneration cycles is more efficient than a simple (or combine) cycle.

The reports contain information about the total fired fuel amount (for each fuel type), fired amount fuel for electricity and heat generation (separately). The part of the fired amount fuel for electricity generation was used in the OM and BM emission factors calculation.

BM calculation is based on the data from:

- Official annual reports of JSC UES;
- Reports containing information on new power capacities put in operation in recent years, "General Scheme of Power Facilities' Allocation by 2020" approved by the Government of the Russian Federation (Order of February 22 2008 # 215p);
- Energy companies investment programs.

"General Scheme" is not a legislative act. It is research work which was implemented on a commission from the Government of the Russian Federation. OJSC "RAO UES of Russia" and some research institute prepared the draft of "General Scheme" in 2007. It was based on the electricity consumption forecast and the inquiry of energy companies about their investment plans.

"General Scheme" is compilation of such information and doesn't contain any recommendations and is not responsible for where, when, what and who will construct energy units etc. Main aim of "General Scheme" is definition of the sufficiency of consumers power supply. In case of insufficiency of consumers power supply the Government of RF will prepare the arrangements on stimulation of the new energy project implementation.

The Government of RF approved this document in 2008 (Order of February 22 2008 # 215p). It is signified that this work was done according to the commission.

Also this Order entrusted to organize the monitoring of the GS implementation to Ministry of Energy. Currently CJSC "Agency of Energy Balances in the power industry" is preparing corrected version of

This template shall not be altered. It shall be completed without modifying/adding headings or logo, format or font.

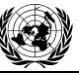

**INFCO** 

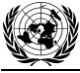

**INFCO** 

"General Scheme"<sup>22</sup>. The new power consumption forecast and the corrected investment plans of energy companies are taken into account. In comparison with the previous version of "General Scheme" some supposed power projects are delayed and some supposed power projects are stopped.

"General Scheme" is not an obligatory document for private energy companies but it can be used as recommended document.

This data is relevant and sufficient for emission factors calculation in accordance with the Tool.

#### **Methodology procedure**

The Tool determines  $CO<sub>2</sub>$  emission factor for an electricity, generated by power plants, displacement in an electricity system, by calculating the "operating margin" (OM) and "build margin" (BM) as well as the "combined margin" (CM). Operating margin refers to a cohort of power plants that reflects the existing power plants whose electricity generation would be affected by the proposed project activity. Build margin refers to a cohort of power units that reflect the type of power units whose construction would be affected by the proposed project activity.

In line with the Tool the following steps presented in detail below should be followed. Possible deviations should be identified and justified.

#### **STEP 1: Identify the relevant electricity systems**

A project electricity system is the system defined by the spatial extent of the power plants that are physically connected through transmission and distribution lines to the project activity and that can be dispatched without significant transmission constraints. Similarly, a connected electricity system is defined as a system that is connected by transmission lines to the project electricity system. Power plants within connected system can be dispatched without significant transmission constraints but transmission to the project electricity system has significant transmission constraint.

If the Designated National Authority of the host country (in Russia it is the Ministry of Economic Development RF) has published a delineation of the project electricity system and connected power systems, these delineations should be used. The Designated Focal Point (DFP) of the Russian Federation has not published a delineation of the project electricity system and connected electricity systems. Therefore the recommendation of the Tool is applied: "… to use a regional grid definition in case of large countries with layered dispatch systems (e.g. provincial / regional / national)".

Electric power industry in Russian Federation comprises nearly 400 power plants: thermal power plants (about 70% of total installed capacity), hydro power stations (20% of total installed capacity) and nuclear power stations (10% of total installed capacity). Power stations and consumers are connected by transmission lines. Power stations, consumers and regulatory organizations (JSC "SO of UES" for instance) constitute the national energy system (hereinafter referred to as UES of Russia). The UES of Russia is functioning centralized. JSC "SO of UES" contributes a great value to the operative-dispatching management.

Power stations are unified by transmission lines in 60 area electricity systems (AESs), while these systems have in its turn the electric connections with the neighbouring ones (excluding some isolated area systems). AESs are unified in seven united regional electricity systems (URESs), that are connected between each other through backbone and interconnection networks: "North-Western", "Centre", "South", "Volga", "Ural", "Siberia" and "The East". The scheme of UES of Russia is presented in Figure Anx.2.1.

 $\overline{a}$ 

<sup>22</sup> <http://www.e-apbe.ru/scheme/>

**INFCO** 

## **Joint Implementation Supervisory Committee Committee** *page 43*

## *Figure Anx.2.1: Scheme of UES of Russia*

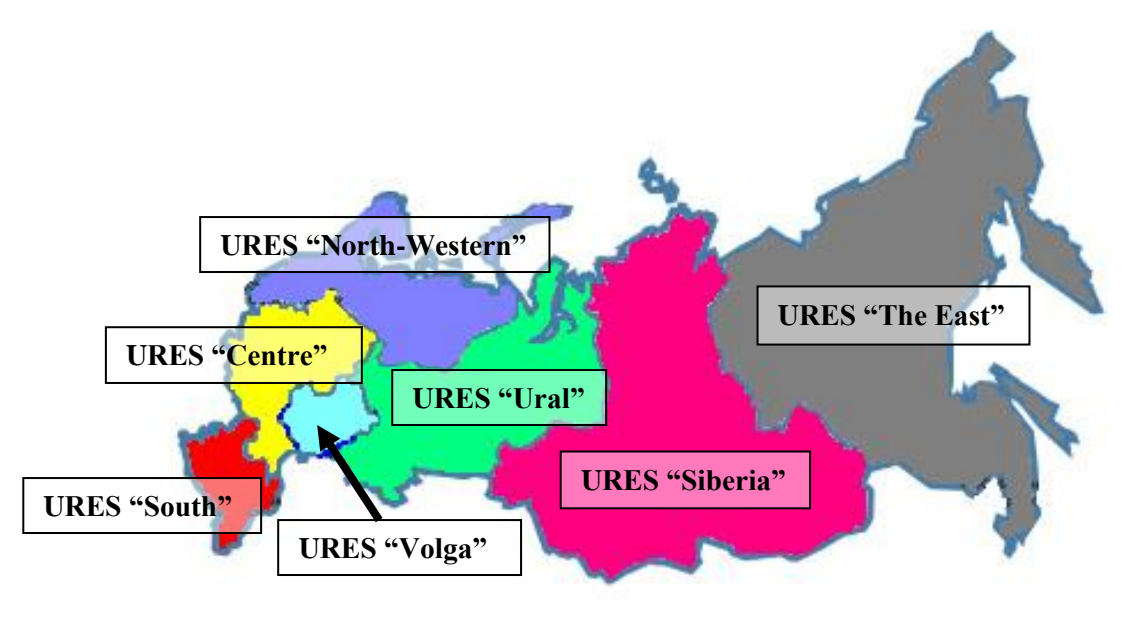

*Source: JSC "SO of UES"*

URES "East" is the isolated system and URES "Siberia" is the semi-isolated system. Other systems are independent of other. Annual import/export of electricity between URESs is less than 1% (excluding from URES "Volga" to URES "South" and URES "Ural" – about 6%).

GTES Kolomenskoe is located in URES "Centre". Installed capacity of this URES is 48,257 MW (status 2009). It is the largest unified power system in UES of Russia. Power plants located at the Moscow-city territories, areas of Yaroslavl, Tver, Smolensk, Moscow, Ivanovo, Vladimir, Vologda, Kostroma, Nizhegorodskaya, Ryazan, Tambov, Bryansk, Kaluga, Tula, Orel, Kursk, Belgorod, Voronezh and Lipetsk constitute about 25% from the total generating capacity of UES of Russia.

The structure of installed capacity of URES "Centre" is as follows:

- 63% TPPs (including combined heat and power plants and units);
- about 30% Nuclear power stations (NPSs);
- about 6% Hydro power stations (HPSs);
- Other capacities based on wind, geothermal, solar, low-cost biomass, etc. are negligible for the URES power balance.

NPS operate as "must-run" resources and HPSs – as "low-cost".

Thus URES "Centre" is the project electricity system. As is shown above the annual import/export of electricity between URES "Centre" and other URESs (connected electricity system) is less than 1%. It means that URES "Centre" can be considered as independent system.

Project capacity (136 MW) is only 0.28% of the URES "Centre" total electric capacity, therefore project capacity "...can be dispatched without significant transmission constraints"<sup>23</sup>.

<sup>&</sup>lt;sup>23</sup> Tool to calculate the emission factor for an electricity system, version 01.1, Methodological Tool, CDM Executive board

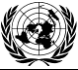

The expected balance of the power industry development during 2009-2015 and till  $2020^{\prime\prime24}$  by CJSC "Agency of Energy Balances the rate electrical capacity reserve will be from 8,000 to 11,000 MW in URES "Centre". It is enough for replacement of the electric energy generated by GTES Kolomenskoe under the baseline.

As a result URES "Centre" is selected as a relevant electric power system.

#### **STEP 2 Choose whether to include off-grid power plants in the project electricity system (optional)**

The quantity off-grid power plants and power generation from off-grid in URES "Centre" is not significant

#### **STEP 3: Select an operating margin (OM) method**

The Tool recommends to calculate the  $EF_{\text{grid,OM,y}}$  based on one of the following methods:

- (a) Simple OM, or
- (b) Simple adjusted OM, or
- (c) Dispatch data analysis, or
- (d) Average OM.

Any of these listed methods can be used, however, the simple OM method (a) can only be used if lowcost/must run resources constitute less than 50% of total grid generation calculated:

- 1) As average of the five most recent years or,
- 2) Based on long-term averages for hydroelectricity production.

Low-cost/must run resources are defined as power plants with low marginal generation costs or that are dispatched independently of the daily or seasonal load of the grid. Typically they include hydro, geothermal, wind, low-cost biomass, nuclear and solar generation. In URES "Centre" geothermal, wind, low-cost biomass, and solar generation are negligible for the power balance. Therefore only nuclear stations (as "must-run") and hydro plants (as "low-cost") are defined as low-cost/must run resources. Table 2.1 represents" total electricity generation during the five last years and the five year average share of low-cost/must run resources in URES "Centre (2005-2009).

| <b>URES "Centre"</b> | 2005       | 2006       | 2007                                                        | 2008       | 2009       | Five year<br>average $\%$<br>of low-cost |
|----------------------|------------|------------|-------------------------------------------------------------|------------|------------|------------------------------------------|
| All power plants     |            |            | 193,147,189 205,325,854 227,146,629 228,827,872 201,135,720 |            |            |                                          |
| hydro                | 3,581,856  | 2,907,517  | 5,061,950                                                   | 5,195,890  | 3,842,120  | 36.9                                     |
| nuclear              | 67,458,244 | 73,201,563 | 75,853,726                                                  | 74,669,245 | 77,465,936 |                                          |

*Table2.1: Share of RES's low-cost/must run net electricity generation (MWh)*

*Source: JSC "SO of UES" and Rosstat RF*

As this indicator is lower than 50% the nuclear and hydro energy generation may not be taken into account. Therefore simple OM (method "a") can be used and is selected for calculation of emission factor of URES "Centre".

 $\overline{a}$ 

<sup>24</sup> <http://www.e-apbe.ru/5years/detail.php?ID=19193>

**INFCC** 

## **STEP 4: Calculate EFgrid,OM,y according to the selected method**

The Tool specifies how simple OM is calculated - as the generation-weighted average  $CO<sub>2</sub>$  emissions per unit net electricity generation (tCO $_2$ /MWh) of all generating power plants serving the system, not including low-cost/must run plants/units (e.g. hydro and nuclear).

The Tool suggests making calculations based on:

- the net electricity generation and  $CO<sub>2</sub>$  emission factor of each power unit (Option A);
- total net electricity generation of all power plants serving the system and the fuel types and total fuel consumption of the project electricity system (Option B).

The Option B was chosen because:

- (a) The necessary data for Option A is not available;
- (b) Only nuclear and renewable power generation are considered as low-cost/must run power sources and the quantity of electricity supplied to the grid by these sources is known;
- (c) Off-grid power plants are not included in the calculation.

As soon as in the Russian Federation individual plant based data is considered strictly confidential the official statistical format 6–TP aggregates the data on the regional basis. This is the only data source publicly available for emission factor calculation. Thus only Option B is feasible.

Where the simple operating margin is defined by the following formula:

$$
EF_{grig,OMsimple,y} = \frac{\sum_{i} FC_{i,y} \times NCV_{i,y} \times EF_{CO2i,y}}{EG_{y}}
$$
 (1)

Where:

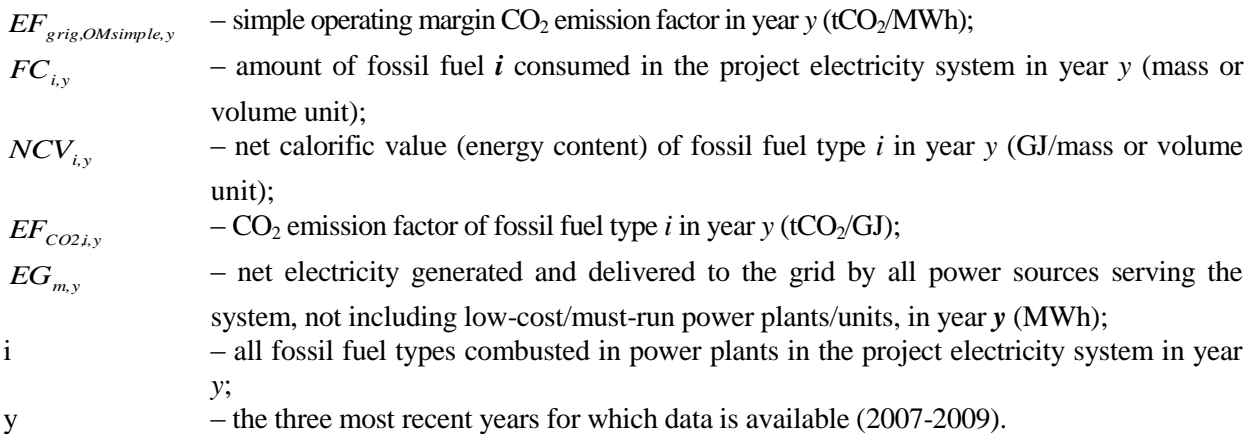

The net electricity generation and fossil fuels consumed in the project electricity system are received from Rosstat RF. The amount of fossil fuels are expressed in tonne of coal equivalent with net calorific value is equal to 7,000 kcal/kg c.e. or 29.33 GJ/t c.e.

The net electricity generation and fuel consumption data at the TPPs of URES "Centre" in 2007-2009 are presented in the Table 2.2.

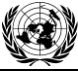

**TIN ECO** 

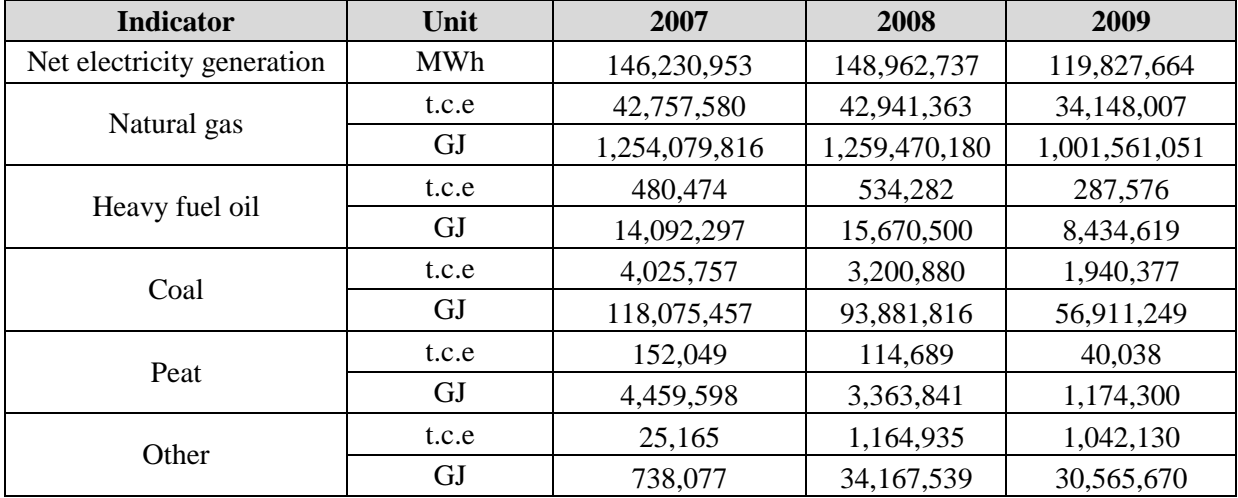

#### *Table 2.2: The net electricity generation and fuel consumption data*

*Source: Rosstat RF*

The default fuel emission factors are presented in the Table 2.3.

#### *Table 2.3: The default fuel emission factors*

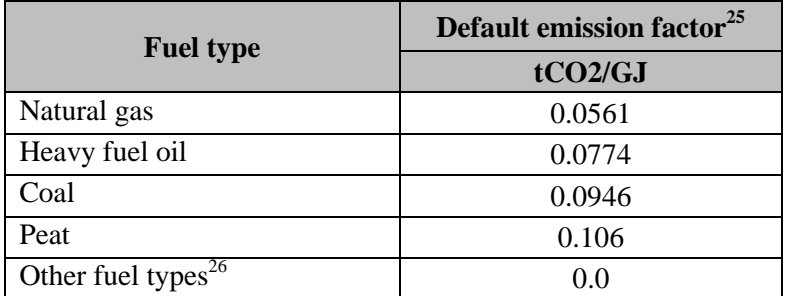

The results of CO<sub>2</sub> emissions calculation at the TPPs of URES "Centre" in 2007-2009 are presented in the Table2.4.

*Table 2.4: Results of CO<sup>2</sup> emissions calculation*

| <b>Indicator</b> | Unit             | 2007       | 2008       | 2009         |
|------------------|------------------|------------|------------|--------------|
| Natural gas      | tCO <sub>2</sub> | 70,353,878 | 70,656,277 | 56, 187, 575 |
| Heavy fuel oil   | tCO <sub>2</sub> | 1,090,744  | 1,212,897  | 652,839      |
| Coal             | tCO <sub>2</sub> | 11,347,051 | 9,022,043  | 5,469,171    |
| Peat             | tCO <sub>2</sub> | 472,717    | 356,567    | 124,476      |
| <b>Total</b>     | tCO <sub>2</sub> | 83,264,390 | 81,247,783 | 62,434,061   |

<sup>&</sup>lt;sup>25</sup> Guidelines for National Greenhouse Gas Inventories, Volume 2: Energy, Chapter 2: Stationary Combustion (corrected chapter as of April 2007), IPCC, 2006

 $26$  Emission factor for other types of fuel is taken as zero. It is conservative

The results of *EFgrig,OMsimple,y* and the average electricity weighted OM emission factor calculation are presented in the Table 2.5.

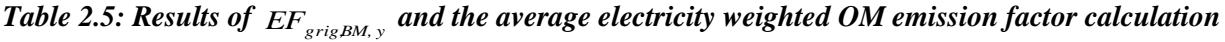

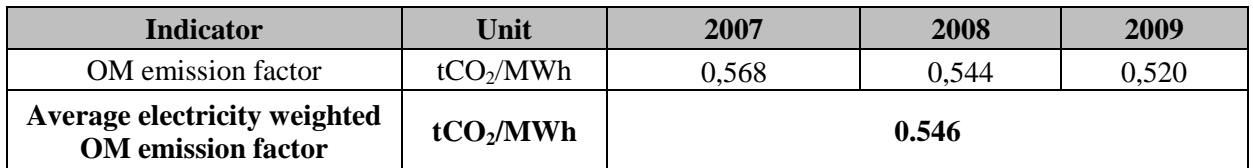

OM emission factor is ex-ante for period 2008-2012.

#### **STEP 5: Identify the group of power units to be included in the build margin**

The Tool provides the recommendations on how to form the sample groups of power units used to calculate the BM. They consist of either:

- (a) The set of five power units that have been built most recently, or
- (b) The set of power capacity additions in the electricity system that comprise 20% of the system generation (in MWh) and that have been built most recently.

If the recommended approach does not reasonably reflect the power plants that would likely be built in the absence of the project activity, the participants are encouraged to submit alternative proposals.

The main principle stated by the Tool is that the cohort should reasonably "reflect the type of power plants that would likely be built in the absence of the project activity" (quoted from the Tool) which means that the BM capacity is counterfactual and the cohort is assembled just to determine the parameters of such a capacity to calculate GHG emissions.

The sample group of power units used to calculate the BM consists of either:

- (a) The set of five power units that were built most recently (in 10 years period), or
- (b) The set of power capacity additions in the electricity system that comprise 20% of the system generation (in MWh) and that were built most recently.

Capacity additions from retrofits of power plants should not be included in the calculations of  $EF_{grid,BM,y}$ . In case if it is impossible to fulfil conditions (a) and (b) the Tool recommends increasing the time period (to cover more than 10 years) for the new capacities so that five new plants (a) or 20% additions (b) are available.

From mid '90s Russia has been recovering after a long and deep economic crisis. Construction of new power capacities was not a common practice that means that in some URESs there were less than five new capacities built. In this case the Tool recommends increasing the time period of new capacities sample. It is proposed to extend the 10 years period to 15.

In this case conditions (a) and (b) are still not met. So an approach, deviating from the Tool recommendations will be used, namely the actual sample is extended by the new plant(s)/unit(s) which are currently under construction.

Table 2.6 lists all the plants/units commissioned since 2000 and under construction in URES "Centre".

**Joint Implementation Supervisory Committee Committee** *page 48* 

**INFCO** 

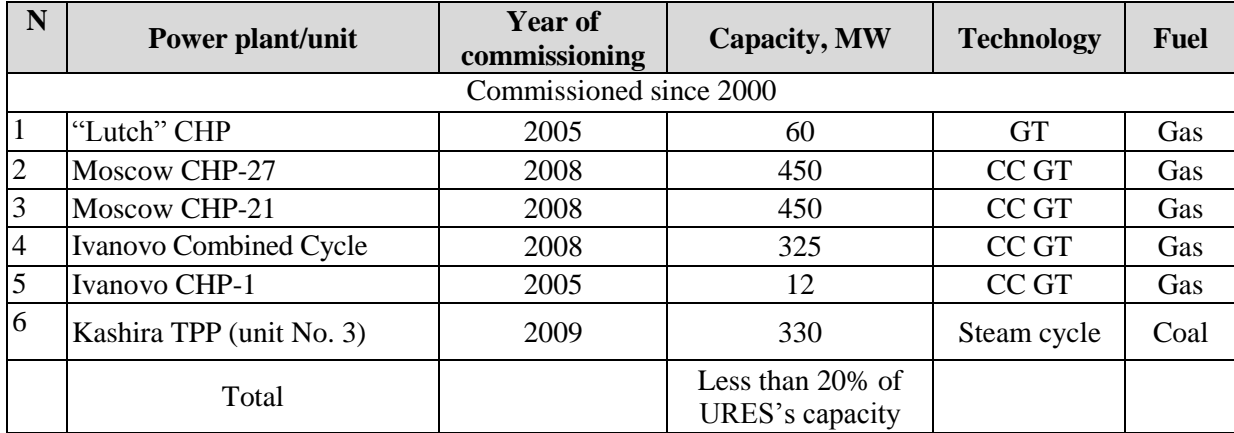

#### *Table 2.6:. Power plants/units commissioned since 2000 and under construction in URES "Centre".*

*Source: Energy companies*

The table presents six units while only five should be selected. The Ivanov CHP-1 12 MW unit is too small capacity for the group. Therefore five units built since 2005 to be included in the  $BM^{27}$ :

- 3 CC GT of 2x450 MW and 325 MW units;
- 1 GT of 60 MW unit;
- 330 MW steam cycle with coal

For the Kyoto Protocol first commitment period projects participants can chose between one of the two options:

(1) ex-ante based on the most recent information available on units already built;

(2) ex-post based on information updated during each relevant monitoring period.

The approach presented above is based upon ex-ante option.

#### **STEP 6: Calculate the build margin emission factor**

In line with the Tool the BM emission factor is the generated-weighted average emission factor of all power units *m* during the year y and is calculated as follows:

$$
EF_{grig,BM, y} = \frac{\sum_{m} EG_{m,y} \times EF_{EL,m,y}}{\sum_{5} EG_{y}}
$$
 (2)

Where:

 $\overline{a}$ 

 $EF_{grigBM, y}$  $-$  BM emission factor in year y (tCO<sub>2</sub>/MWh);  $EG_{m,v}$ – net quantity of electricity generated and delivered to the grid by the power unit *m* in year *y*;  $\sum EG_y$ *5* – net quantity of electricity generated and delivered to the grid by the cohort of 5 units in year y;  $EF_{EL,m,v}$  $-CO<sub>2</sub>$  emission factor of the power unit m in year *y* (tCO<sub>2</sub>/MWh); *m* – power units included in the BM; *y* – year for which power generation data is available.

 $27$  This cohort reflects the type of power plants that would likely be built in the absence of the project activity

#### **Joint Implementation Supervisory Committee Committee** *page 49*

Method of  $EF_{EL,m,y}$  calculation here is the same as for  $EF_{grig,OMsimple,y}$  described under Step 3, i.e. by using specific fuel consumption per 1 kWh of energy output *bm,y* (kg c.e./kWh).

$$
EF_{EL,m,y} = b_{m,y} \times EF_{CO2, fuel}
$$

Where:

*EFCO2,fuel* – fuel emission factor (fuel type weighted) in tCO<sub>2</sub>/MJ or tCO<sub>2</sub>/t.c.e; the IPCC factors for main types of fuel values; *bm,y* – specific fuel consumption by the unit *m* (MJ/MWh or t.c.e./MWh).

 $b<sub>m</sub>$  is accepted according either to the operational reports, or from the projects' designs or from the standards established by the "Concept of Technical Policy of JSC UES" (2005) for the new equipment.

In the Russian Federation individual plant based data is considered strictly confidential. Therefore the specific factors of the power units (or similar power units) from open sources were used.

The background data for  $EF_{grigBM, y}$  calculation is presented in the Table 2.7.

| <b>Indicator</b>                        | Unit                | unit 450<br>$MW*$       | unit $450$<br>$MW*$     | Natural gas-   Natural gas-   Natural gas-  <br>fired CC GT fired CC GT fired CC GT<br>unit $325$<br>$\mathbf{M}\mathbf{W}^{**}$ | <b>Natural gas-</b><br>fired GT<br>unit 60<br>$\textbf{MW}^{***}$ | <b>330 MW</b><br>steam<br>cycle with<br>coal**** |
|-----------------------------------------|---------------------|-------------------------|-------------------------|----------------------------------------------------------------------------------------------------|-------------------------------------------------------------------|--------------------------------------------------|
| Electric capacity,                      | <b>MW</b>           | 450                     | 450                     | 325                                                                                                    | 60                                                                | 330                                              |
| Capacity utilization                    | $\frac{0}{0}$       |                         |                         | $60*****$                                                                                                    |                                                                   | $60******$                                       |
| Annual net generation<br>of electricity | <b>MWh</b>          | 2,567,626               | 2,567,626               | 1,708,200                                                                                                    | 235,290                                                           | 1,734,480                                        |
| Specific fuel<br>consumption            | kg c.e.<br>/kWh     | 0.2508                  | 0.2508                  | 0.2343                                                                                                    | 0.2268                                                            | 0.295                                            |
|                                         | MJ/MWh              | $7.356 \times 10^3$     | $7.356 \times 10^3$     | $6.872 \times 10^3$                                                                                                    | $6.652 \times 10^3$                                               | $8.6524x10^{3}$                                  |
| Fuel                                    |                     | Natural gas             | Natural gas             | Natural gas                                                                                                    | Natural gas                                                       | Coal                                             |
| Fuel emission factor                    | tCO <sub>2</sub> MJ | $0.0561 \times 10^{-3}$ | $0.0561 \times 10^{-3}$ | $0.0561 \times 10^{-3}$                                                                                                    | $0.0561 \times 10^{-3}$                                           | $0.946x\ 10^{-3}$                                |

*Table 2.7: background data for EFgrig,BM, <sup>y</sup> calculation*

*Source: \* average of the reported data for similar plants (Kaliningrad CHP-450 and North-Western CHP-450);*

*\*\* characteristics of GTs and CC GT typical projects;*

*\*\*\* the report of GT "Lutch";*

*\*\*\*\* according to the standards from the Concept of Technical policy of JSC UES;*

*\*\*\*\*\* assumed based on the 2007 figure from RosStat RF of 52% for TPPs; for high capacity and TPPs of condensed type assumed as 60%.*

The results of  $EF_{EL,m,y}$  calculation are presented in the Table 2.8.

**INFCO** 

(3)

**Joint Implementation Supervisory Committee** *page 50* **and the page 50 and the page 50 and the page 50 and the page 50 and the page 50 and the page 50 and the page 50 and the page 50 and the page 50 and the page 50 and the** 

*Table 2.8: Results of EFgrig,BM, <sup>y</sup> calculation*

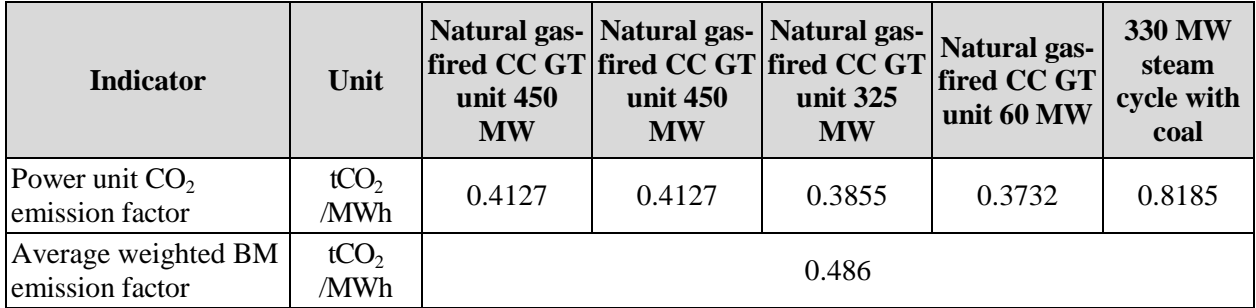

BM emission factor is ex-ante for period 2008-2012.

#### **STEP 7: Calculate the combined margin emission factor**

The combined margin emission factor (CM) is calculated as follows:

$$
EF_{gridCM,y} = \mathbf{w}_{OM} \times EF_{gridOM,y} + \mathbf{w}_{BM} \times EF_{gridBM,y}
$$
\n(4)

Where:

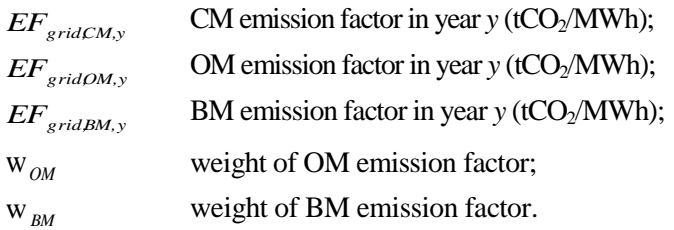

In most cases the Tool recommends to apply  $W_{OM} = W_{BM} = 0.5$ . But developers may propose other weights, as long as  $W_{OM} + W_{BM} = 1$ .

As a starting point the weighting factor for  $w_{OM}$  is taken as 0.5.

When looking at the factor for  $w_{BM}$  the specific of the Russian power system have to be taken into account. The Russian power system has a big quantity of old, worn-out low efficient power plants being in operation for decades. According to the JSC "UES of Russia" average turbines operational life time is around 30 years. Most of these capacities were put in operation in 1971-1980 that corresponds to 31.4% of the whole installed capacities.

In accordance with General Scheme<sup>28</sup>, dated 22 February 2008, it was planned to approximately 33 GW of old capacity has to be dismantled by 2015. To meet the growth in demand new energy units with total capacity of 120 GW will be commissioned by 2015. This means that the JI project will not only avoid the construction of new power plants, but also accelerate the decommissioning of existing capacities. Given the impact of the financial crises on demand growth and the capability to finance new projects, the new estimation<sup>29</sup> (September 2008) expects that out of the planned 120 GW only about 80 GW will be operational by 2015. Out of the 33 GW of old capacity only 10 GW will be dismantled. This means that 1 GW of any project delay is a delay of 0.5 GW of old capacity dismantling. So the effect of the JI

 $^{28}$  <http://www.e-apbe.ru/library/detail.php?ID=11106>

 $^{29}$  <http://www.e-apbe.ru/library/detail.php?ID=11106>

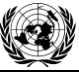

**INFCO** 

project on the acceleration of decommissioning of existing capacities will only be stronger as result of the financial crisis.

The estimation, that the effect of the JI project on the decommissioning of power plants and the delays of new power plants construction is approximately 50% / 50%. For the avoidance of new power plants the emission factor of the BM is representative whereas for the accelerated decommissioning effect the emission factor of the OM is representative.

Therefore effective  $W_{OM} = 0.50 + 0.25 = 0.75$  and  $W_{BM} = 0.25$ .

The resulting grid factor is  $EF_{gridCM,y} = 0.531 \text{ tCO}_2/\text{MWh}$ . CM emission factor is ex-ante for period 2008-2012, because OM and BM emission factors are ex-ante as well. This emission factor is the baseline emission factor ( $EF_{BL,CO2,y}$ ) which is used to establish the baseline emissions of the baseline scenario.

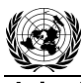

**UNFCCC** 

Annex 3

## **MONITORING PLAN**

See Section D for monitoring plan.